## **1 Getting Started with Corona SDK**

**Downloading and installing Corona**

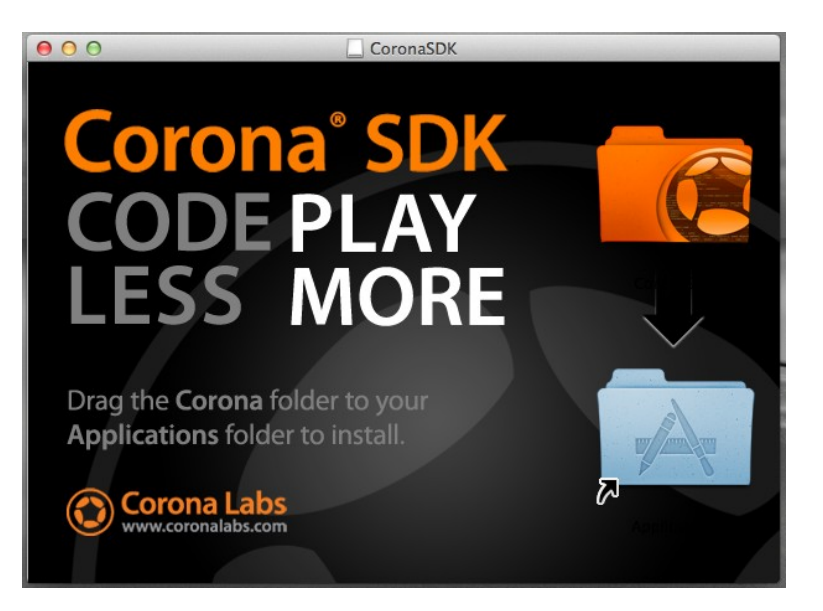

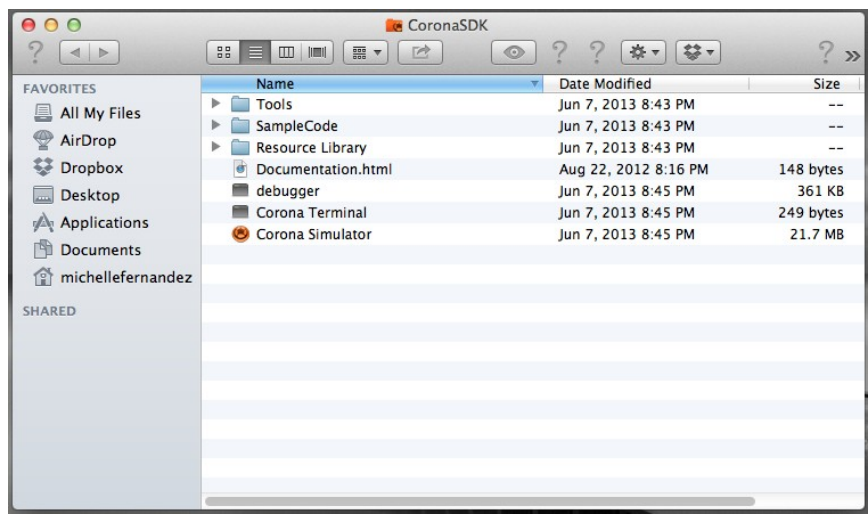

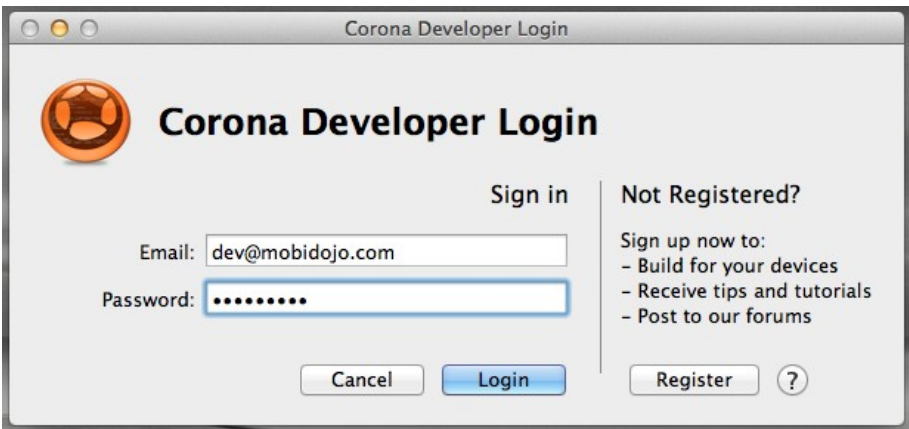

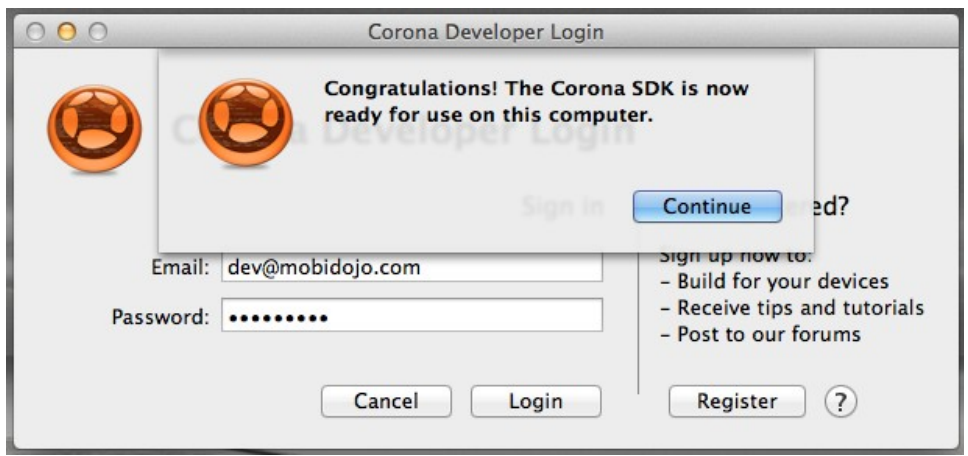

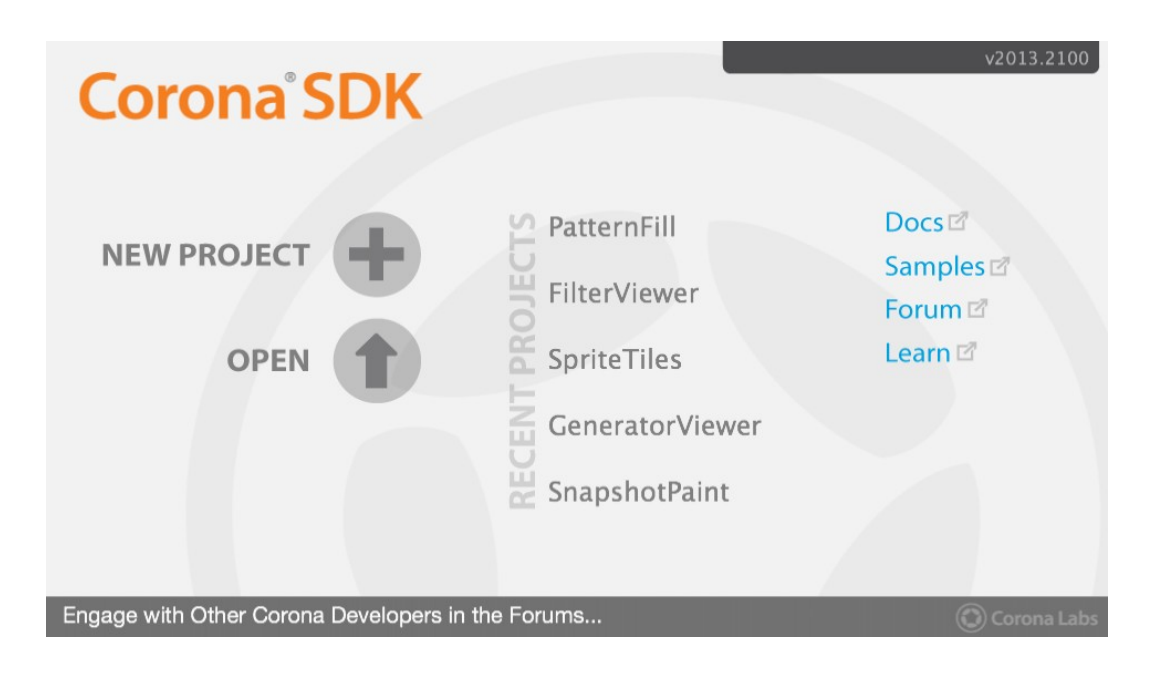

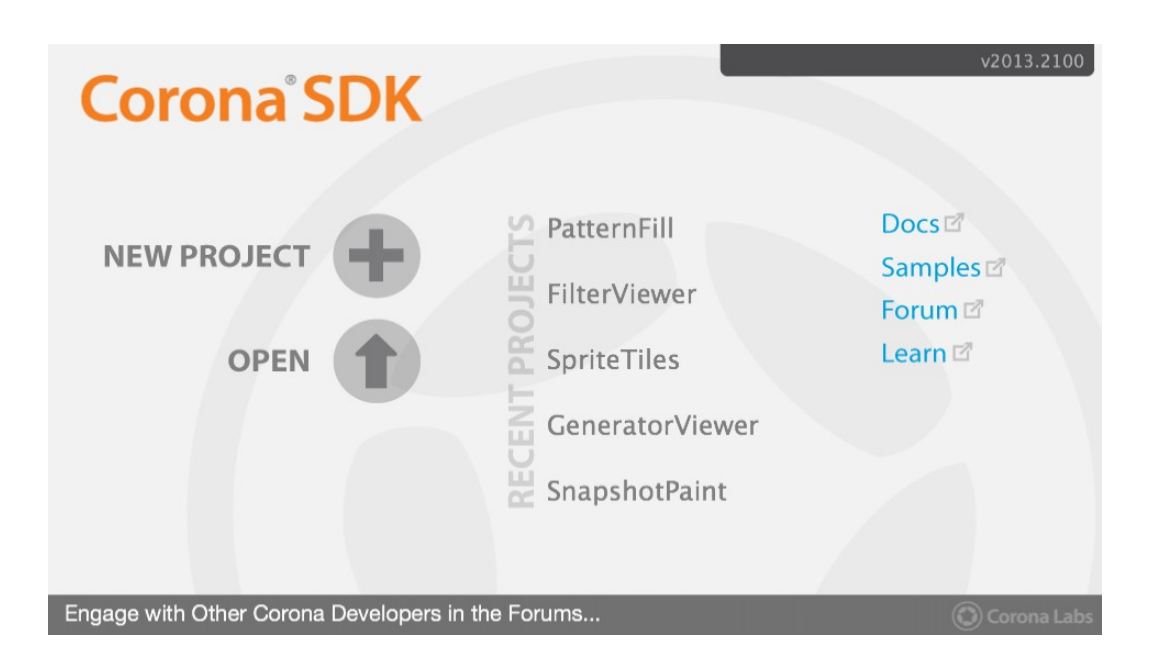

## **Developing on devices**

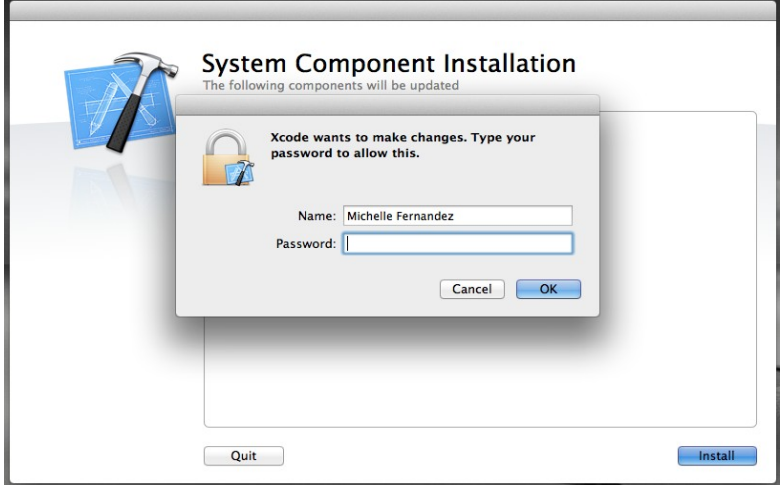

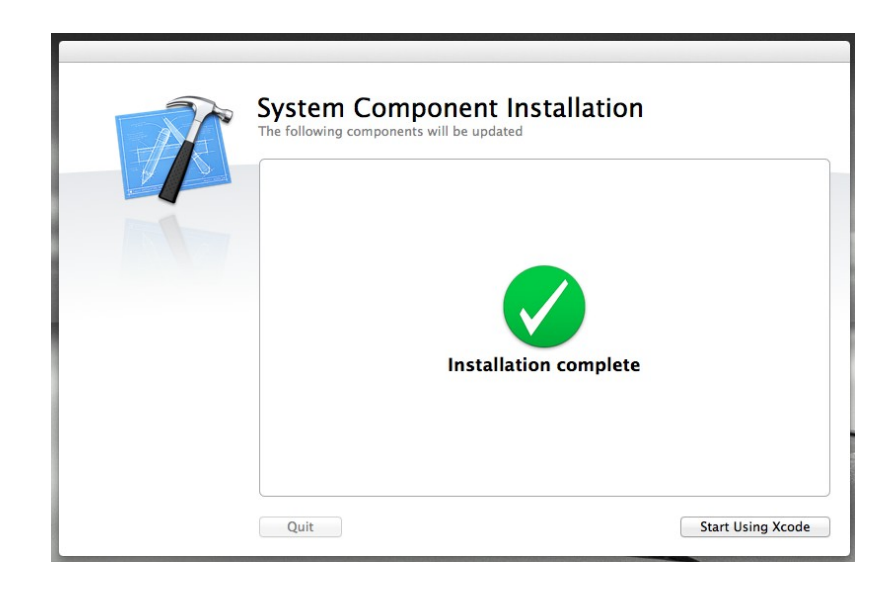

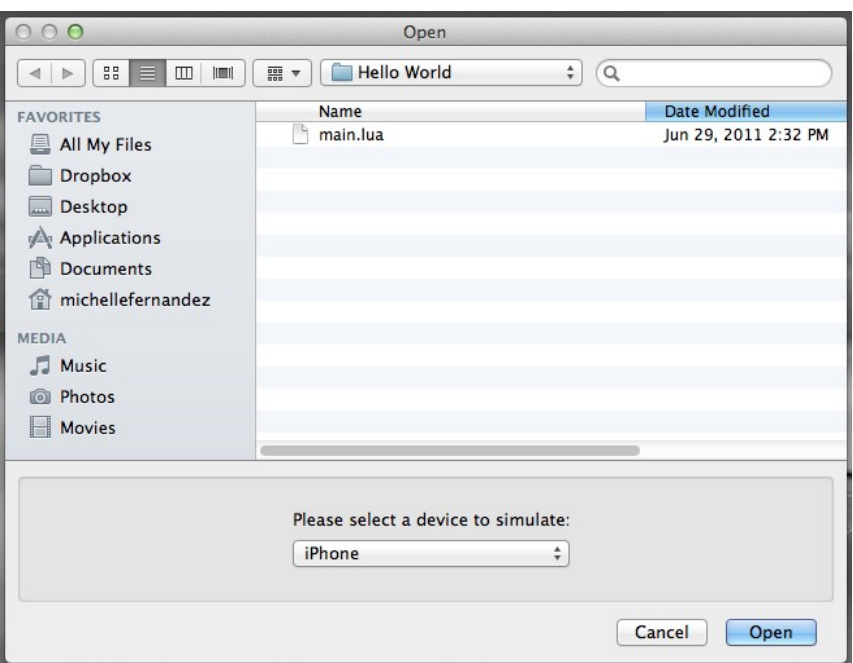

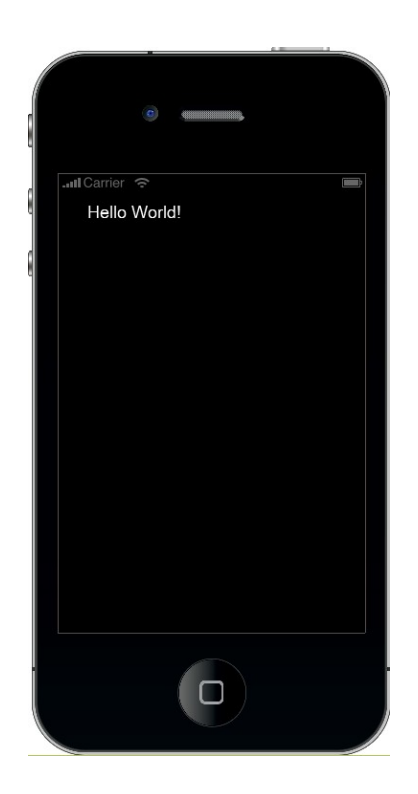

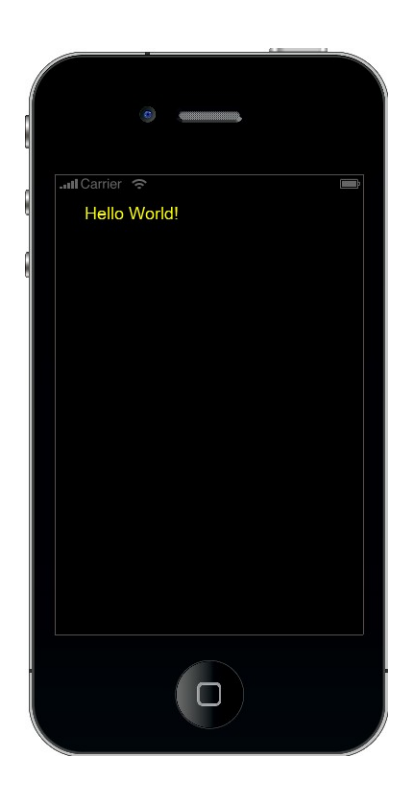

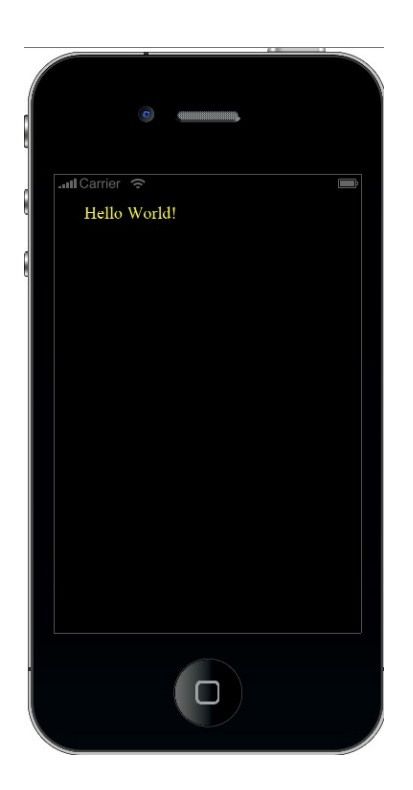

#### **Testing our application on an iOS device**

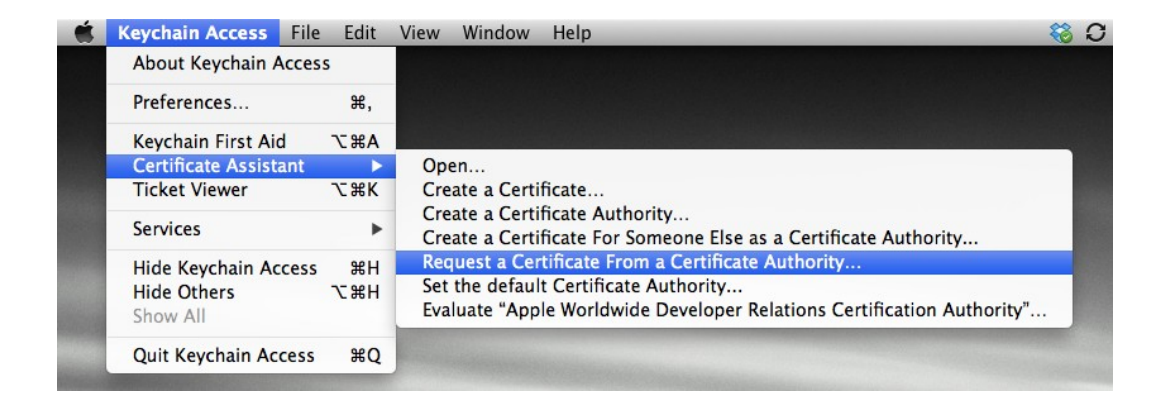

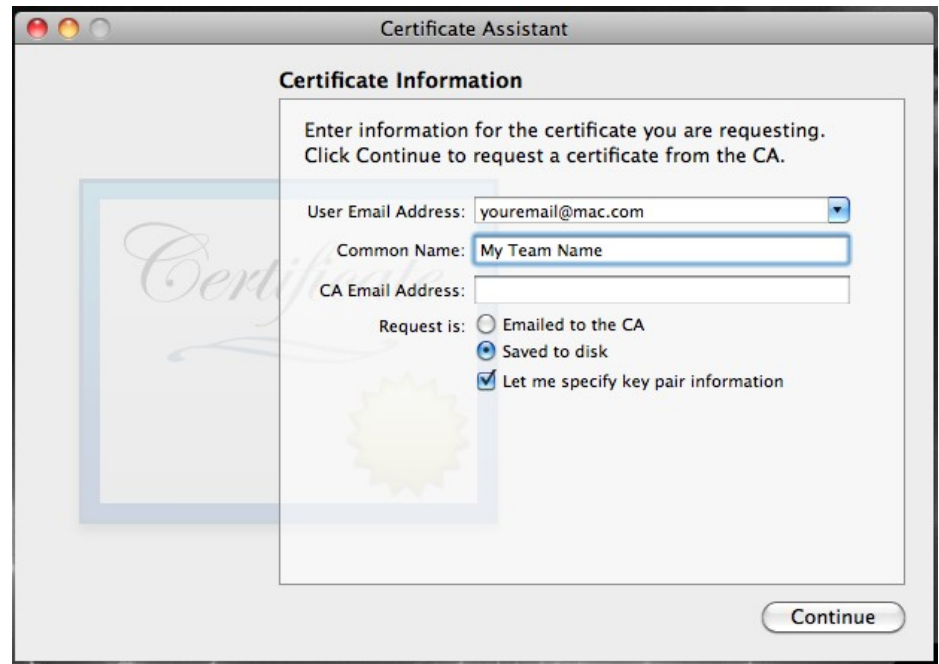

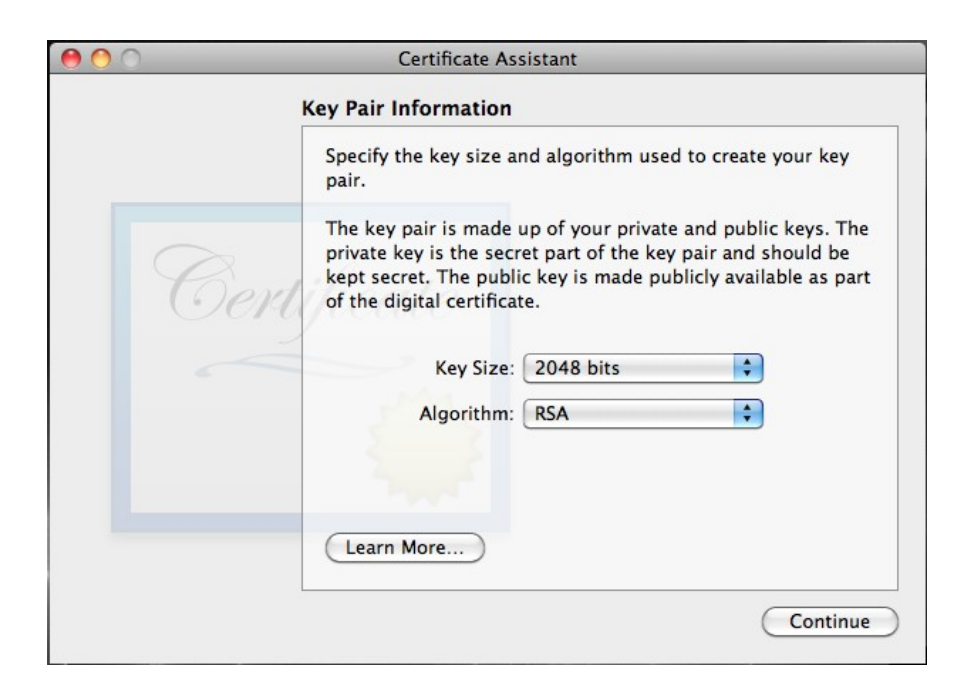

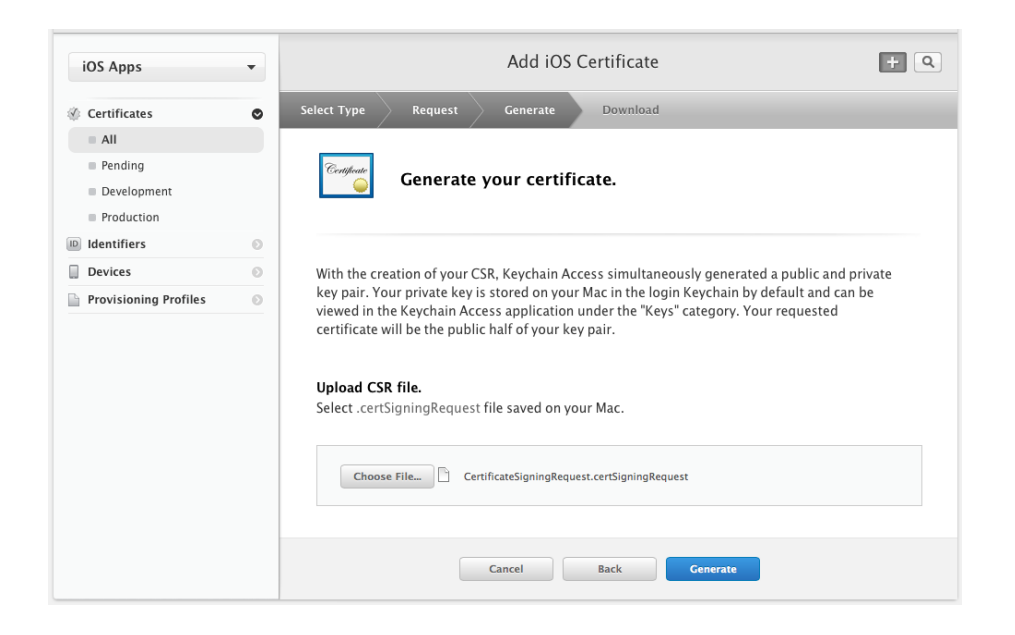

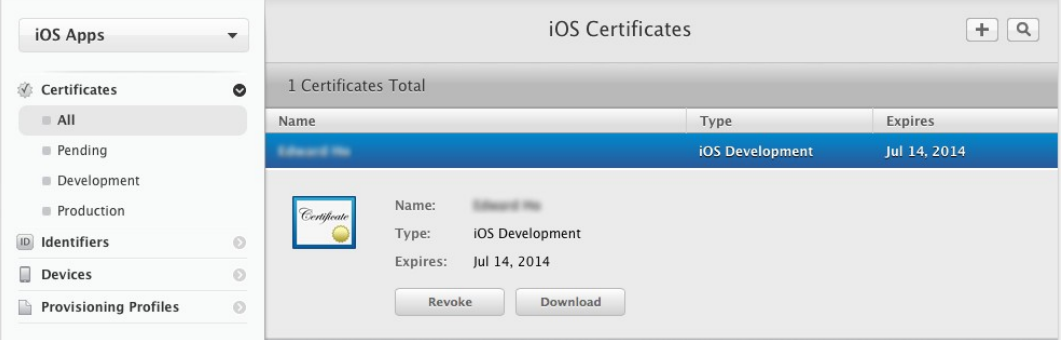

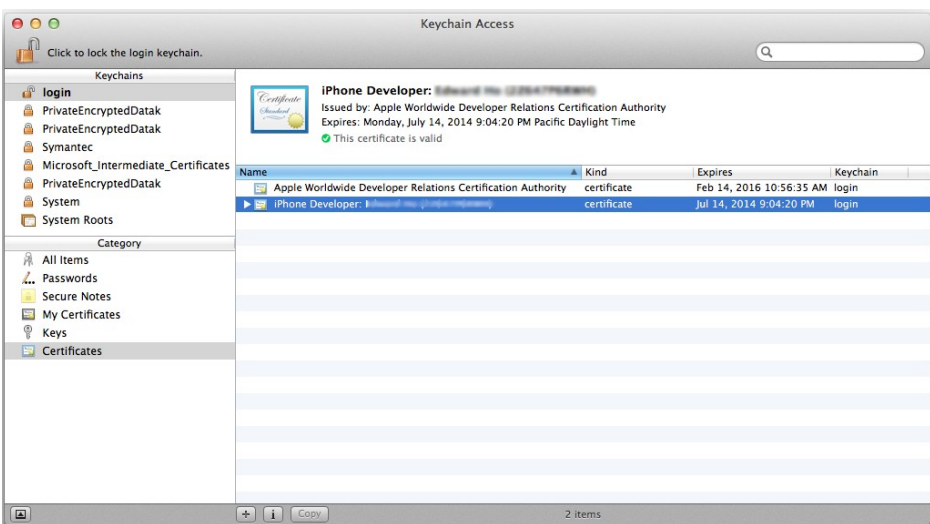

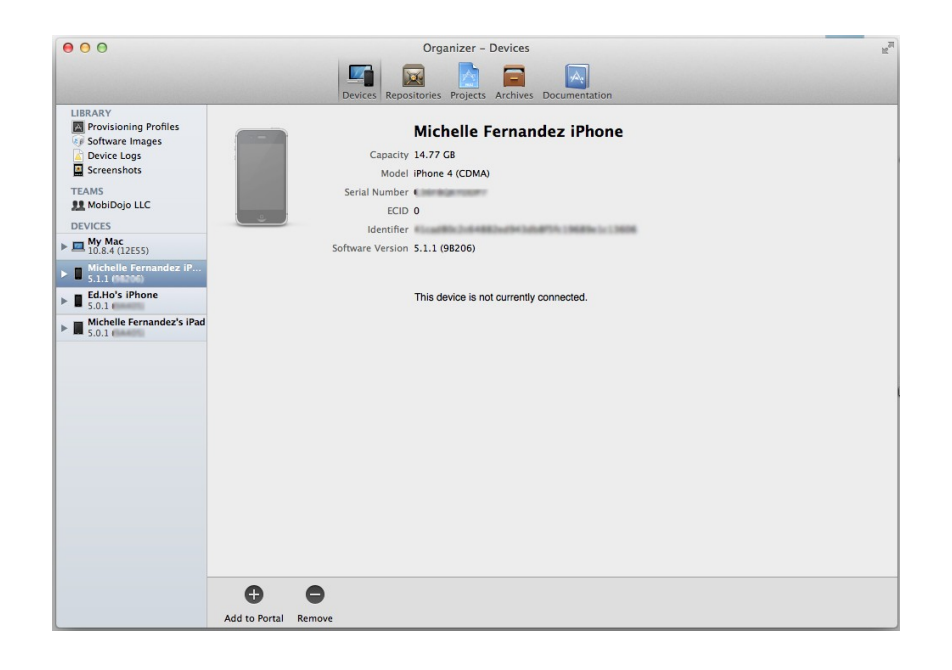

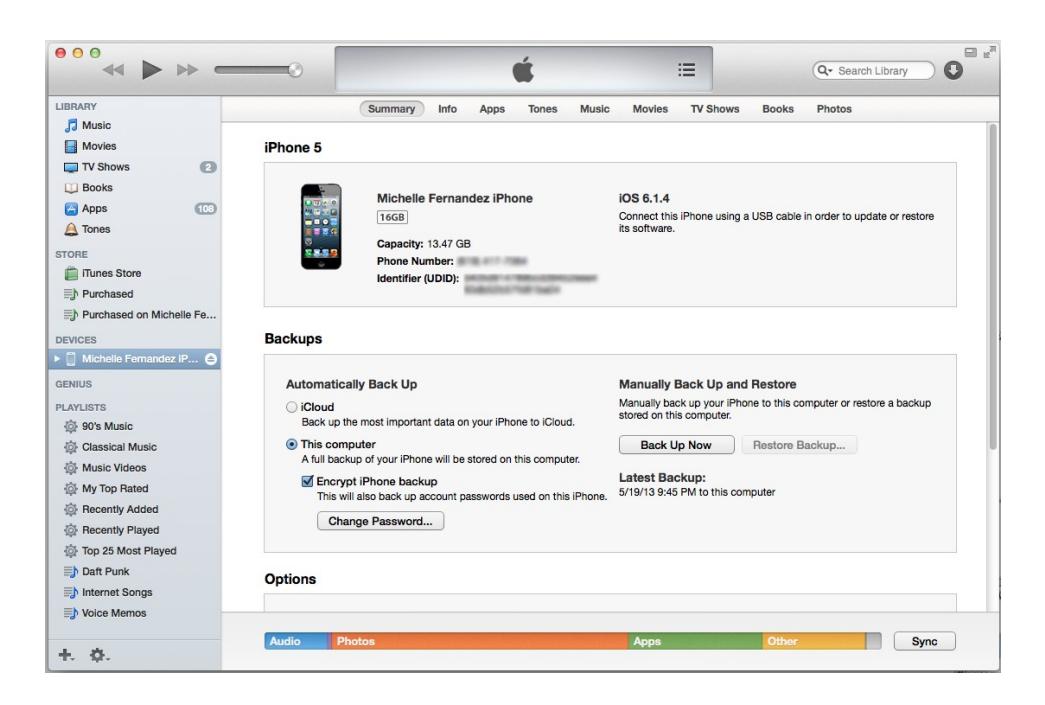

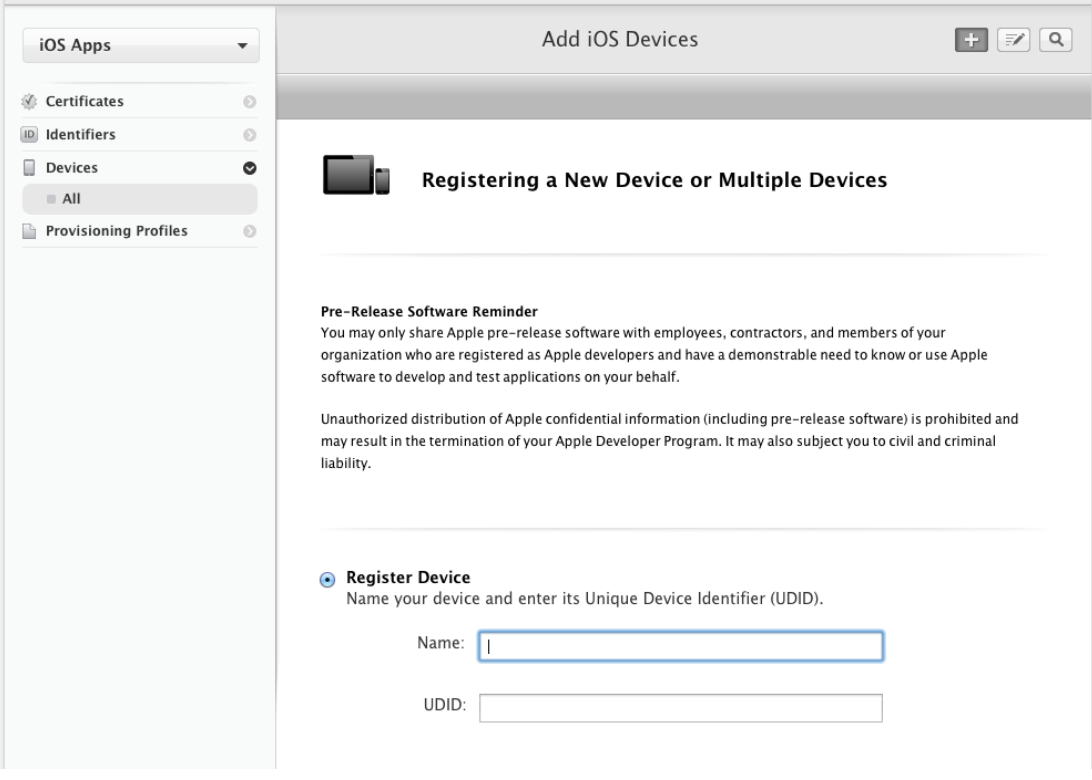

#### App ID Description

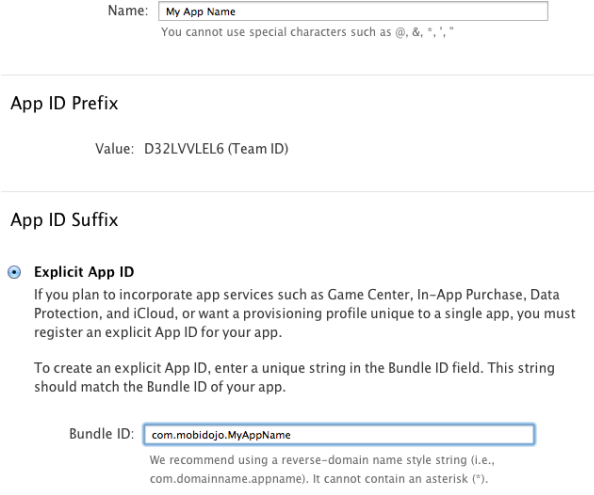

#### Wildcard App ID

This allows you to use a single App ID to match multiple apps. To create a wildcard App ID, enter an asterisk (\*) as the last digit in the Bundle ID field.

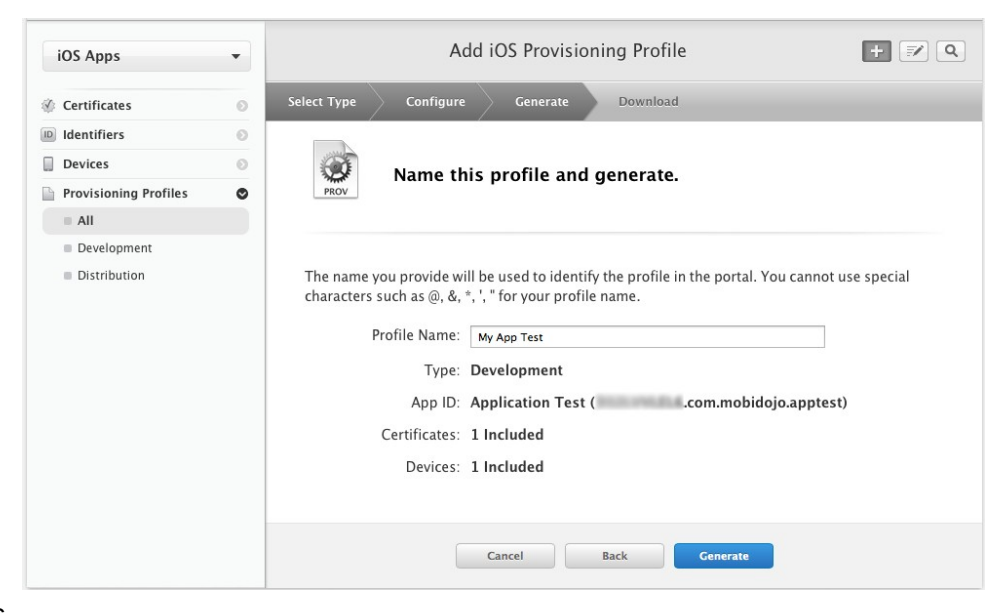

16

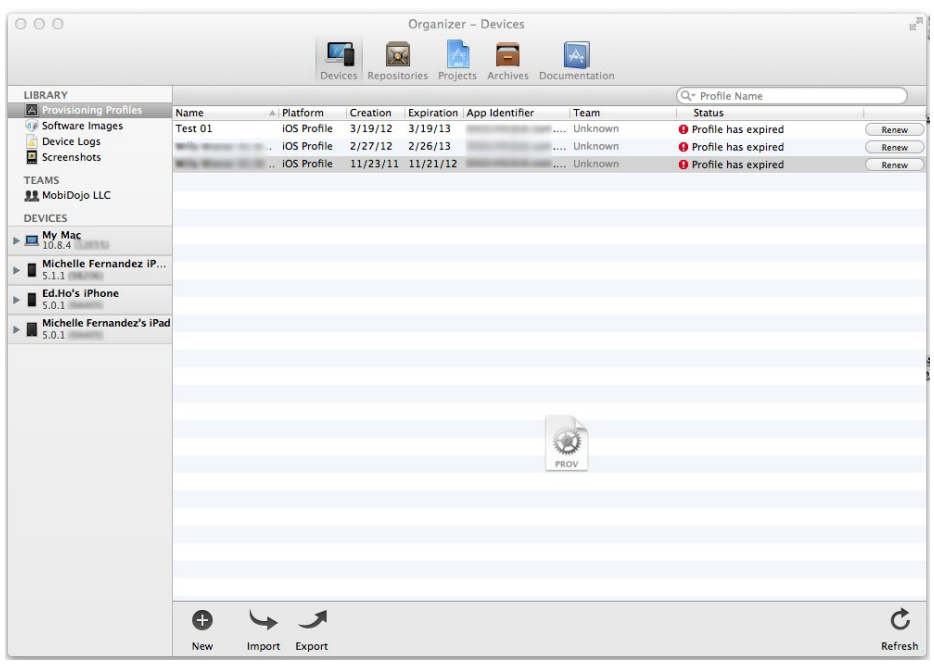

#### Creating the Hello World build for iOS

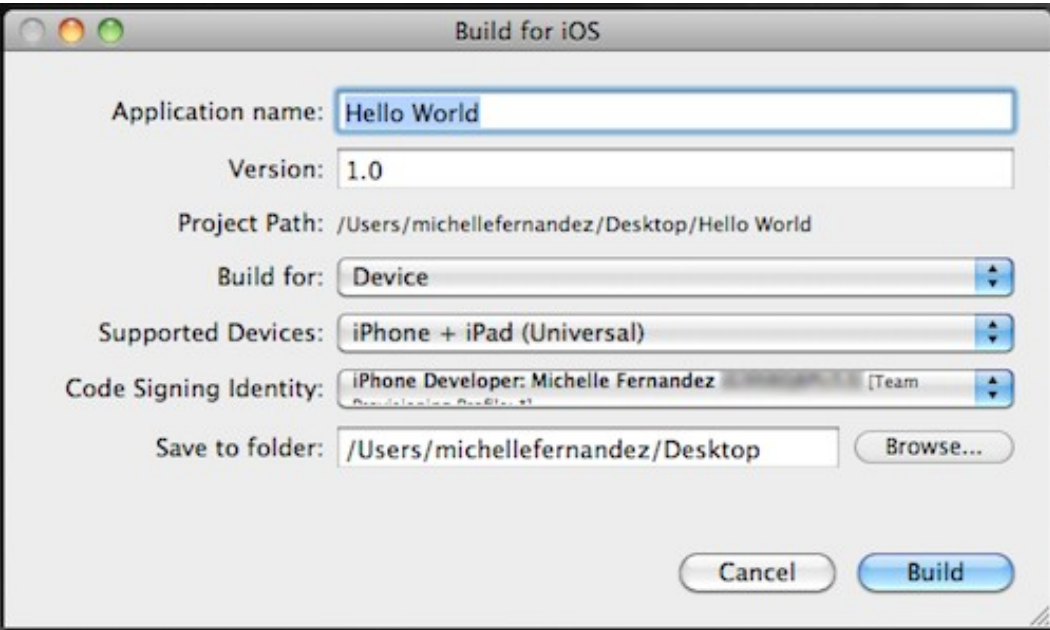

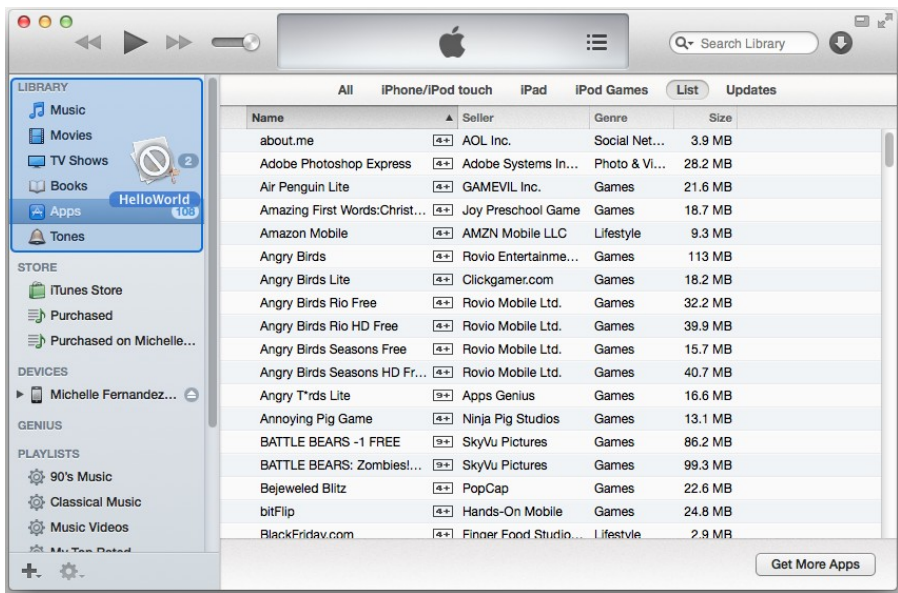

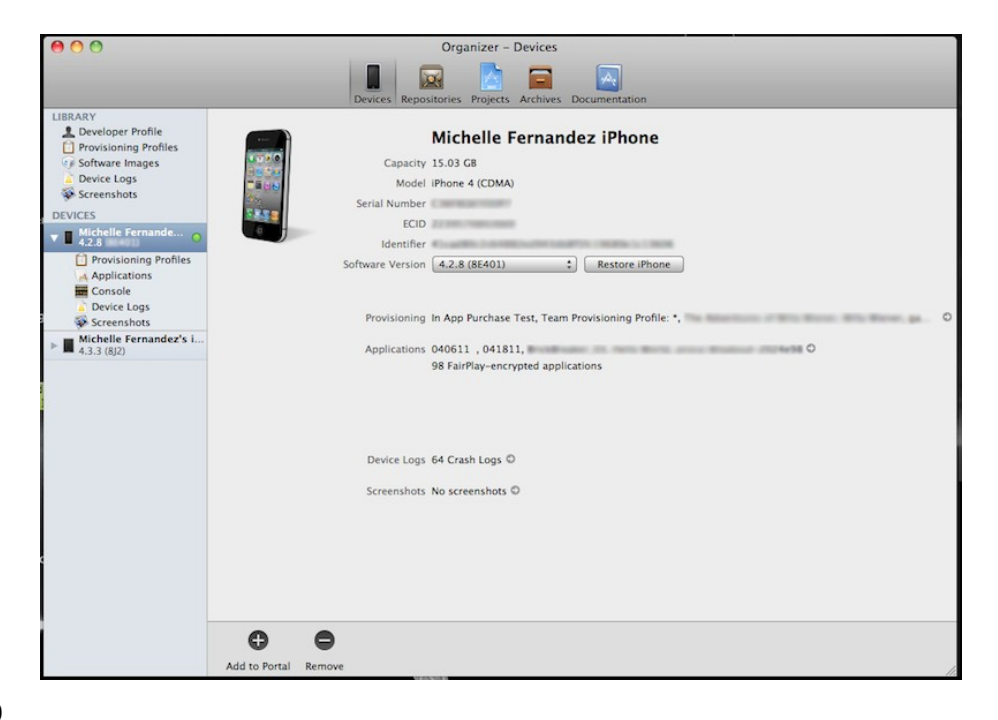

#### **Creating the Hello World build for Android**

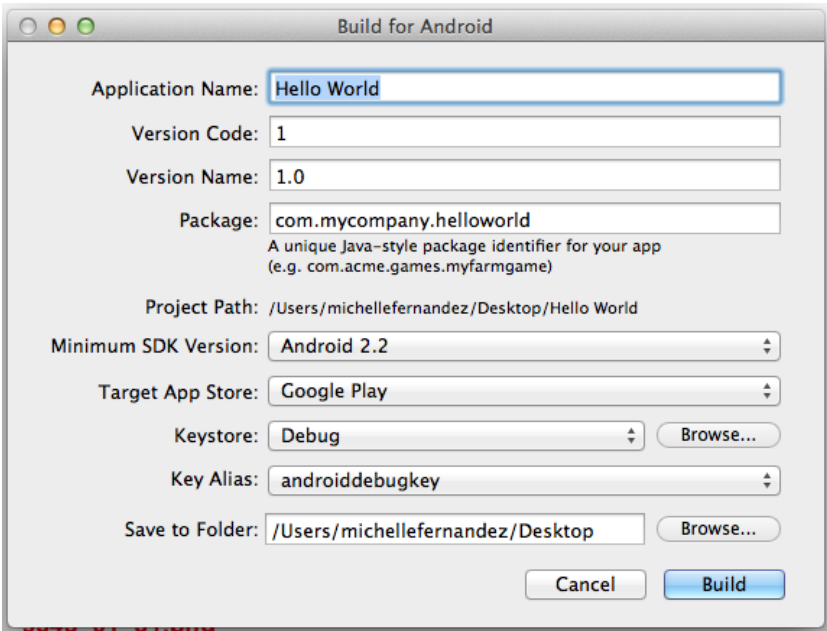

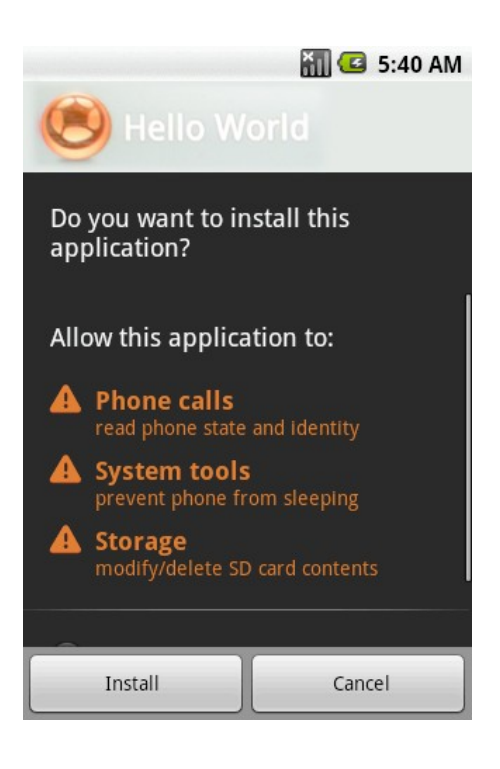

## **2 Lua Crash Course and the Corona Framework**

**Images**

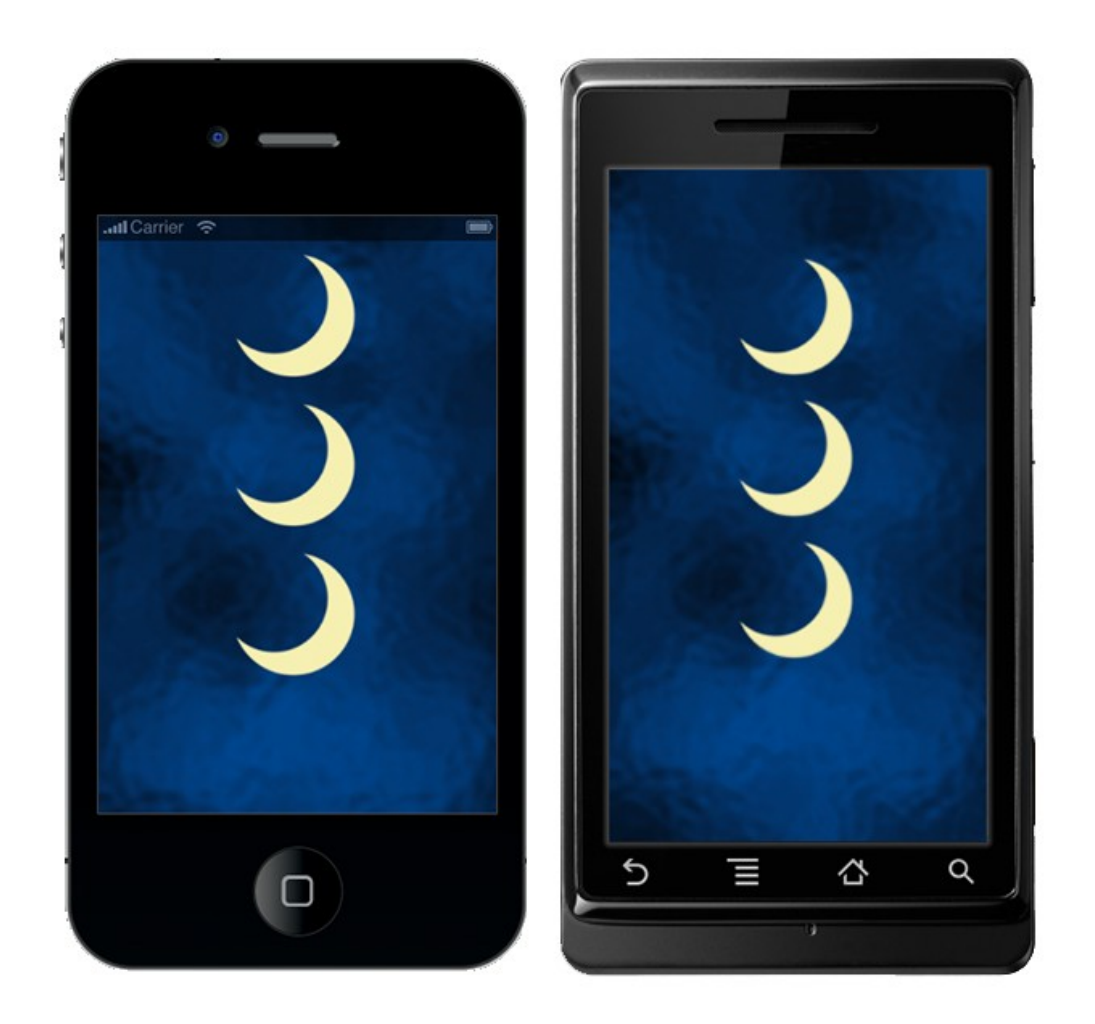

# **Runtime configuration**

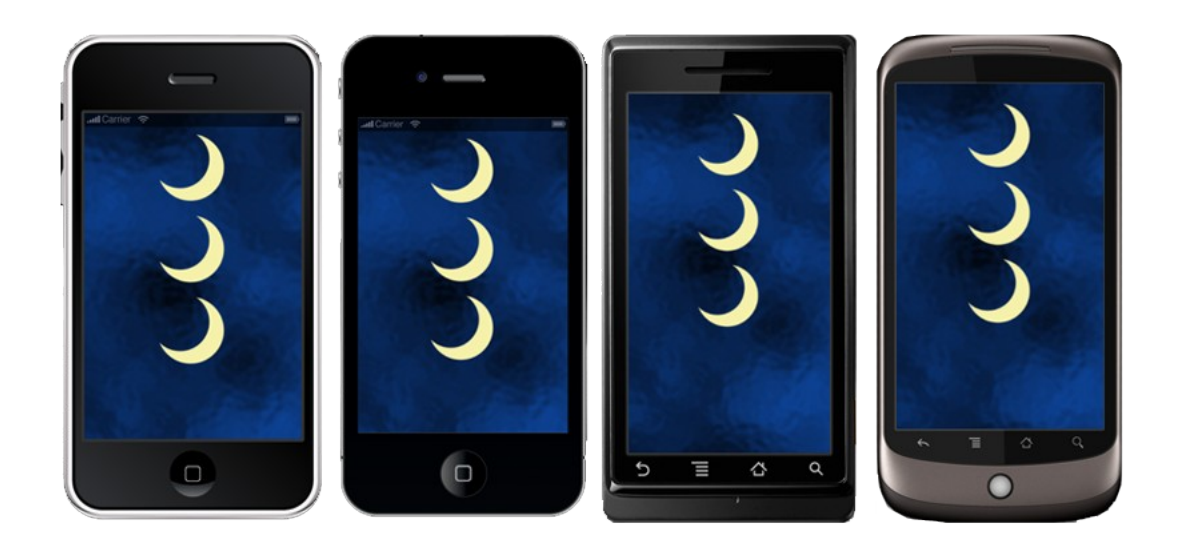

**Dynamic resolution images**

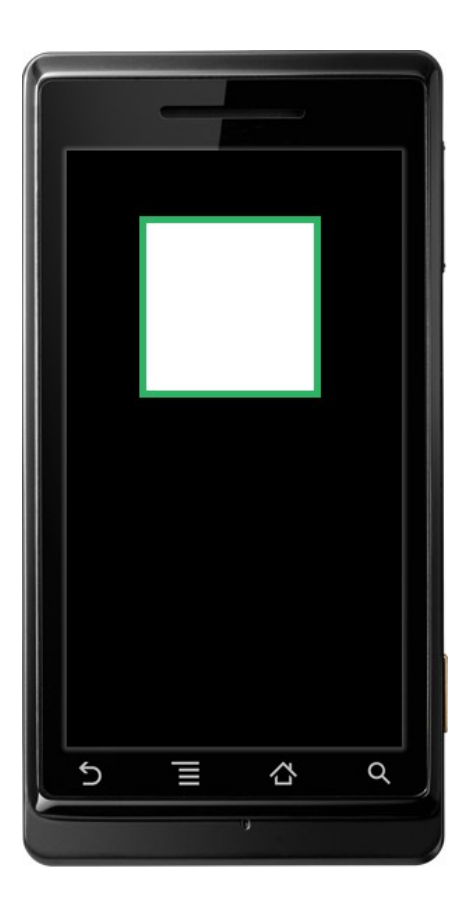

## **What are functions?**

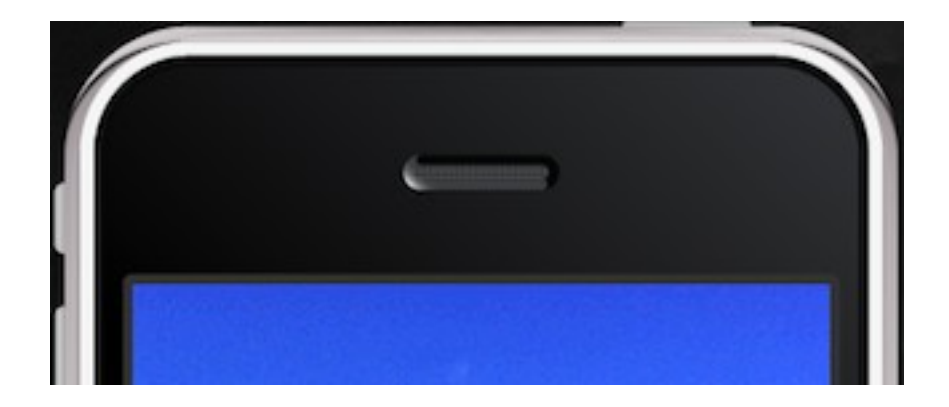

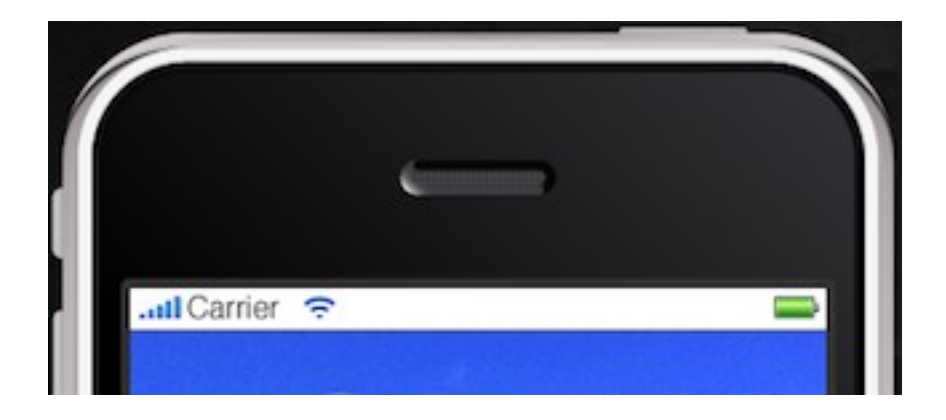

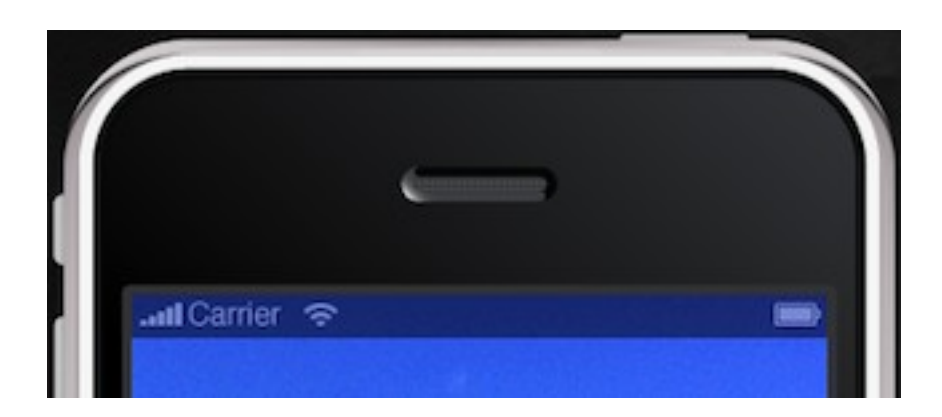

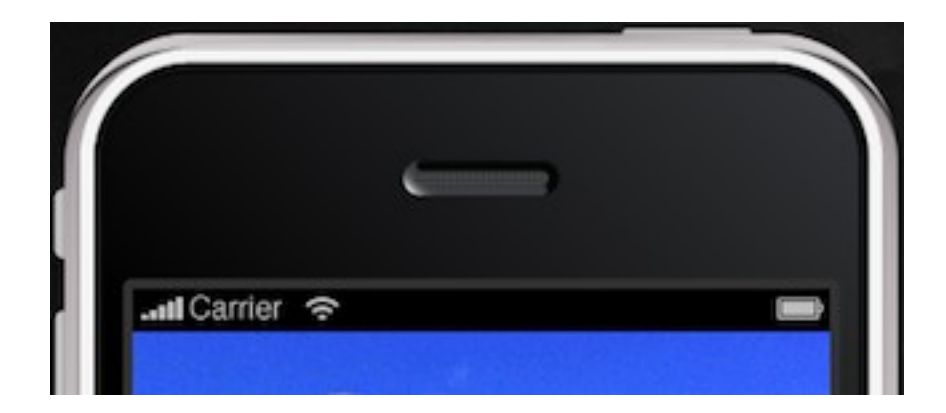

## **3 Building Our First Game – Breakout**

**Breakout – bringing back old-school gaming**

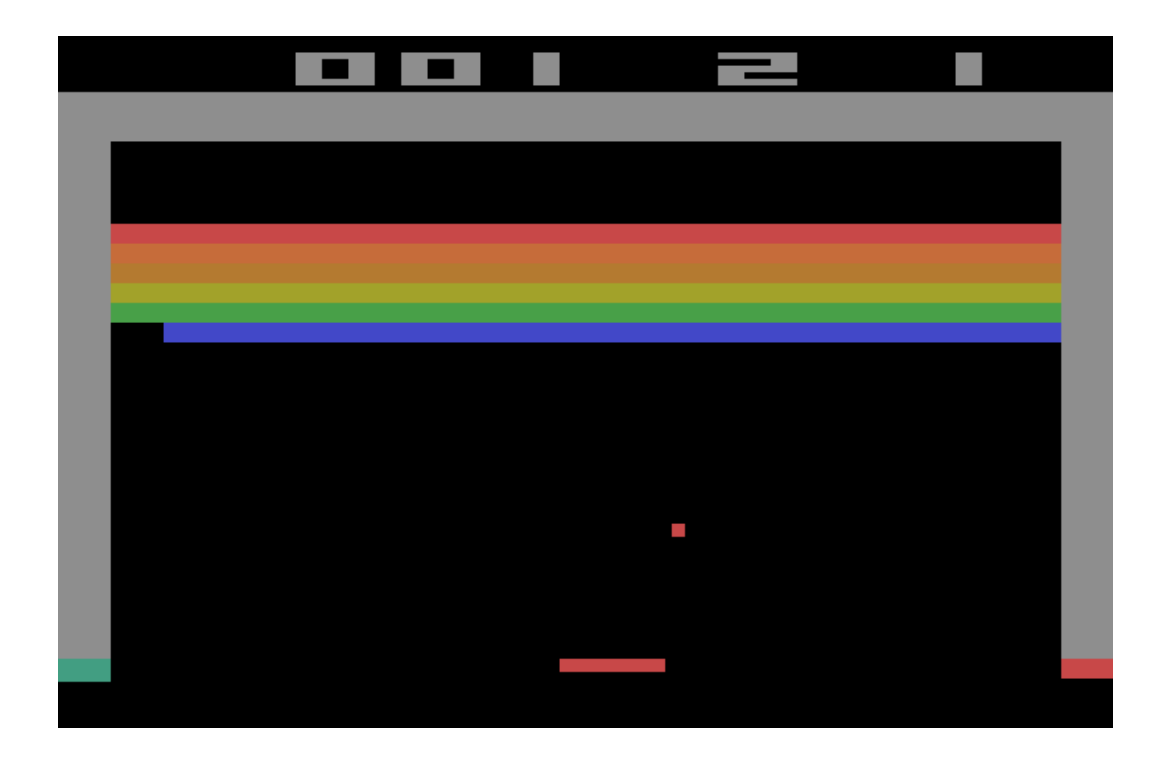

Understanding Corona physics API

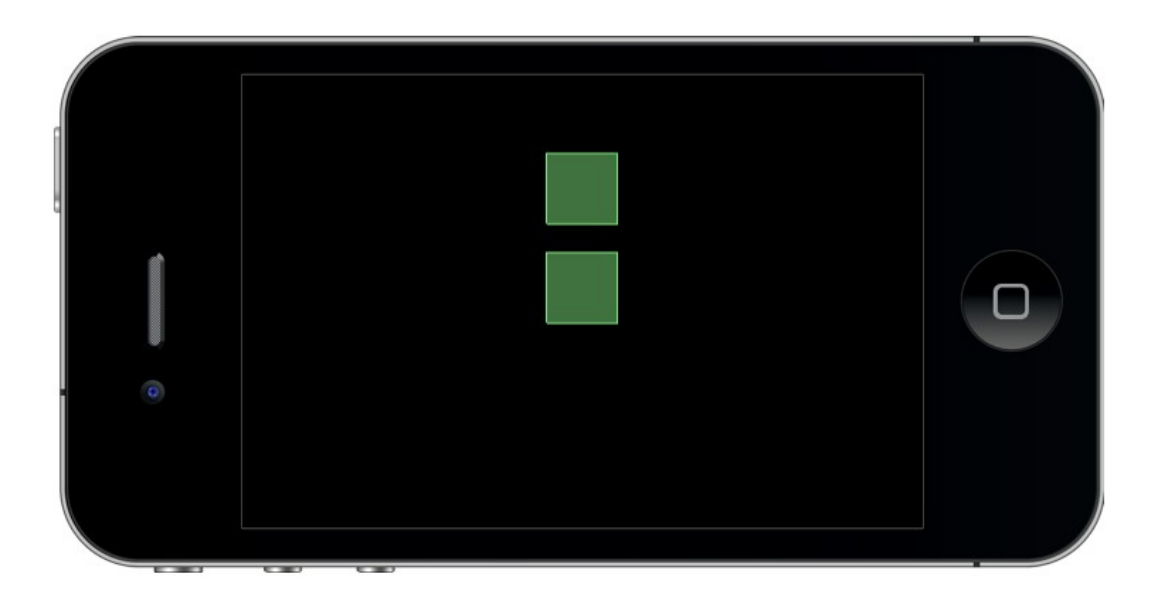

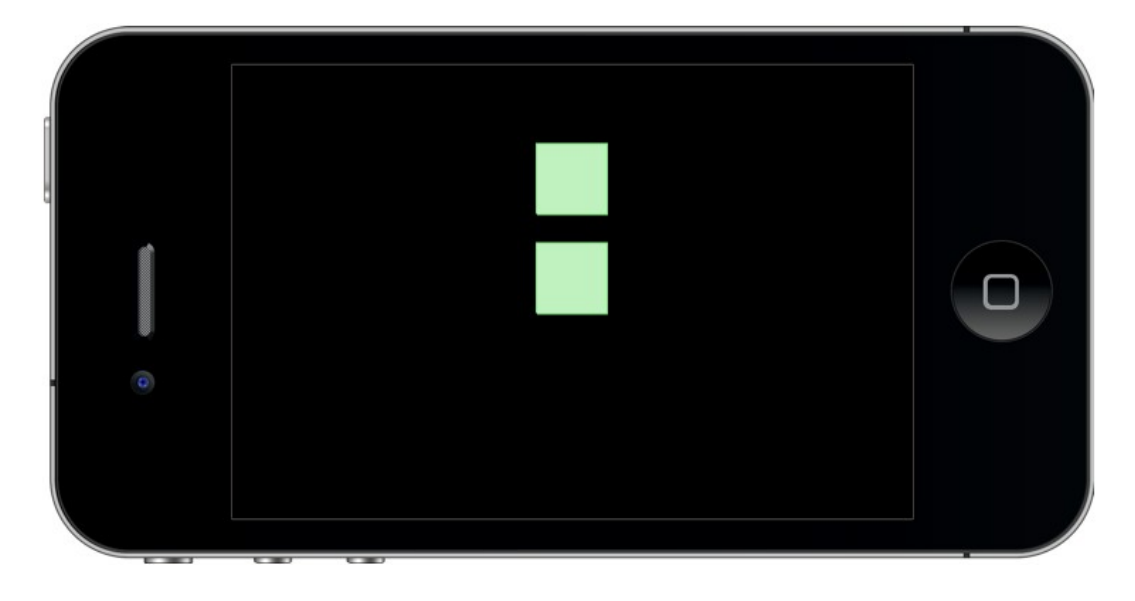

28

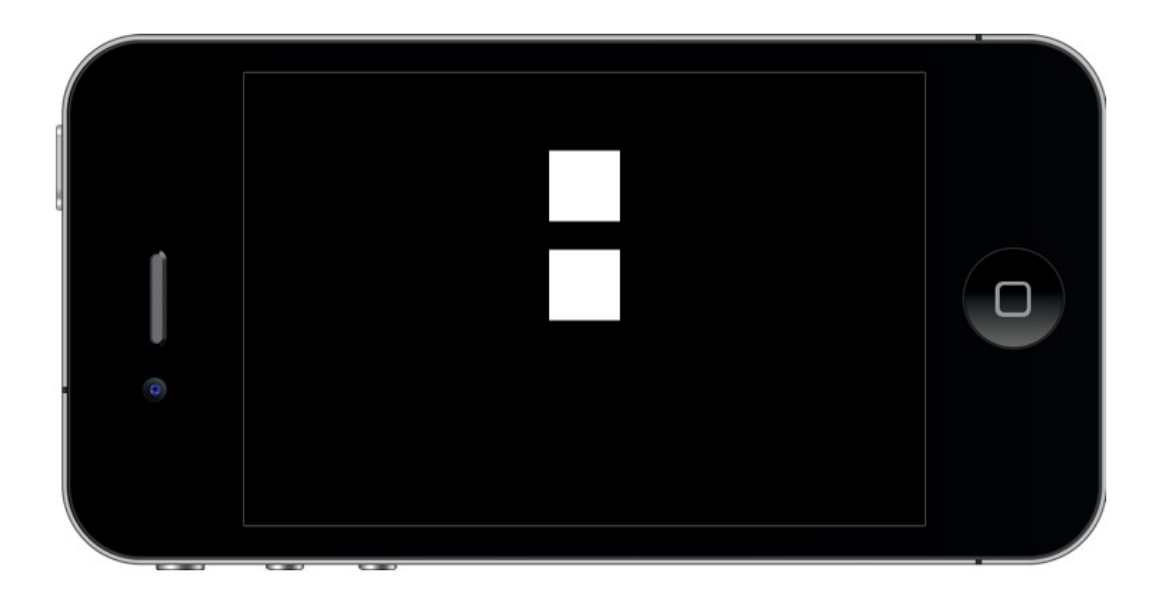

#### **Red alert!**

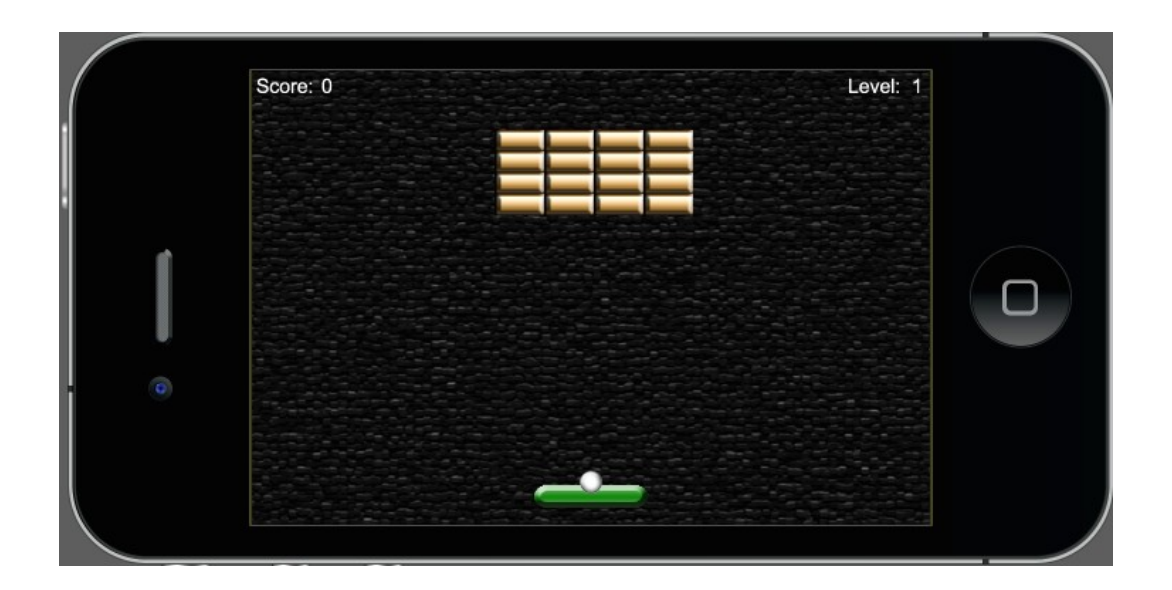

### **4 Game Controls**

## **Moving in the up direction**

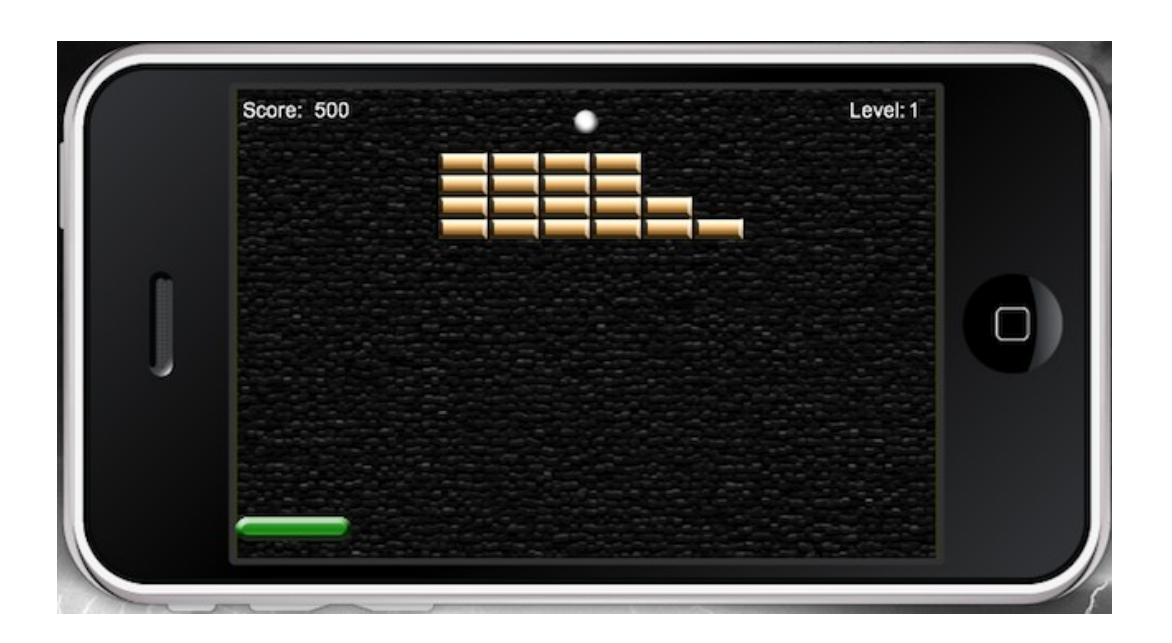

## **Brick by brick**

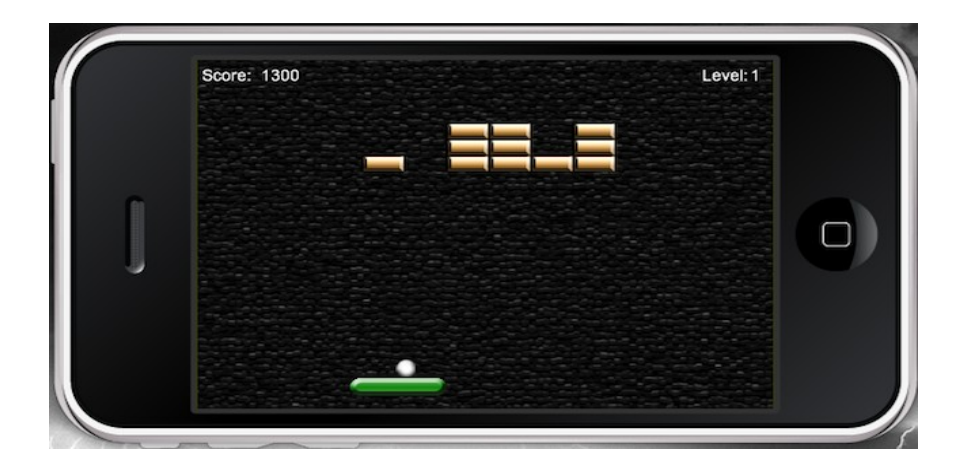

## **Directional changes**

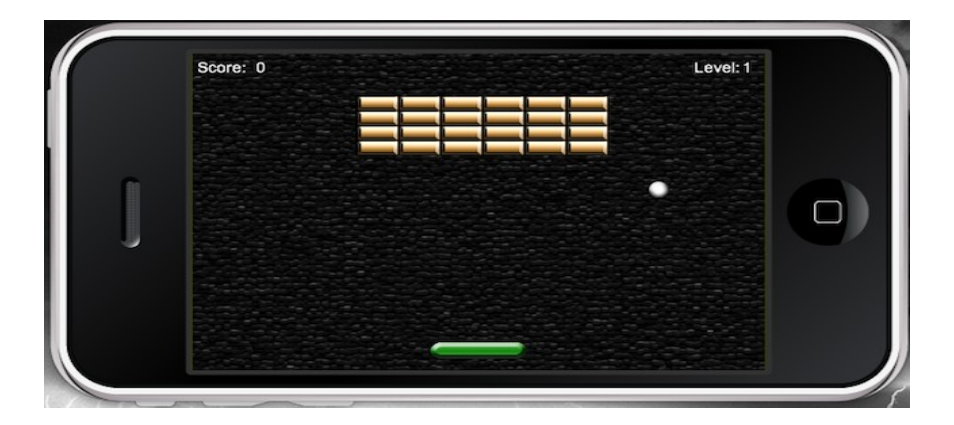

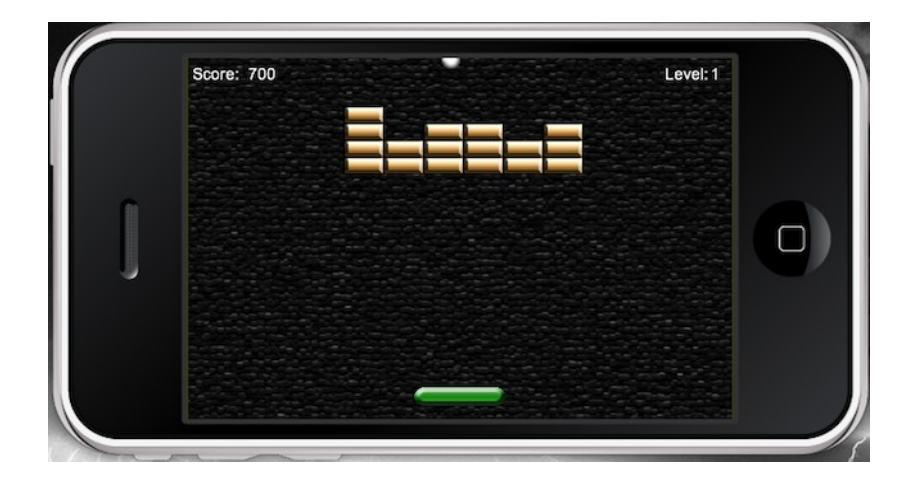

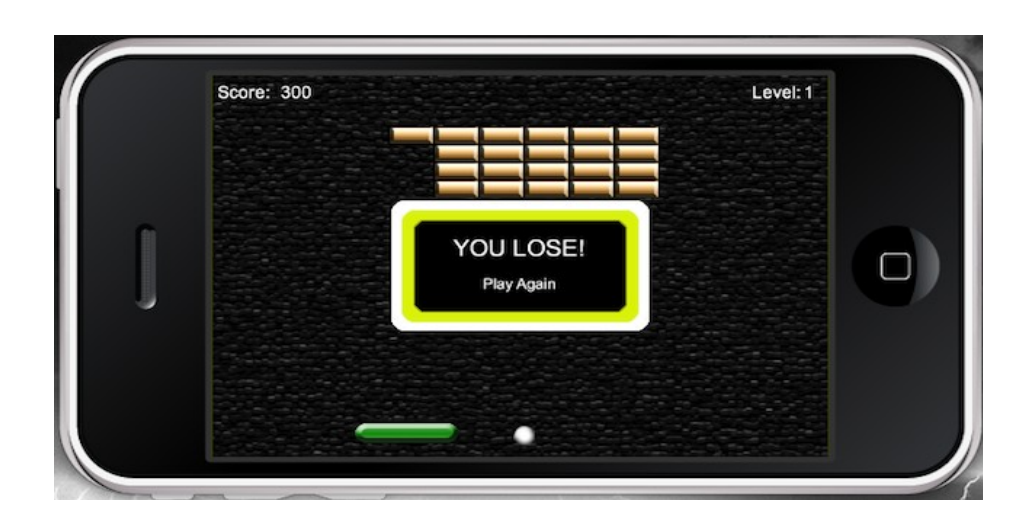

# **5 Animating Our Game**

**It's sprite mania!**

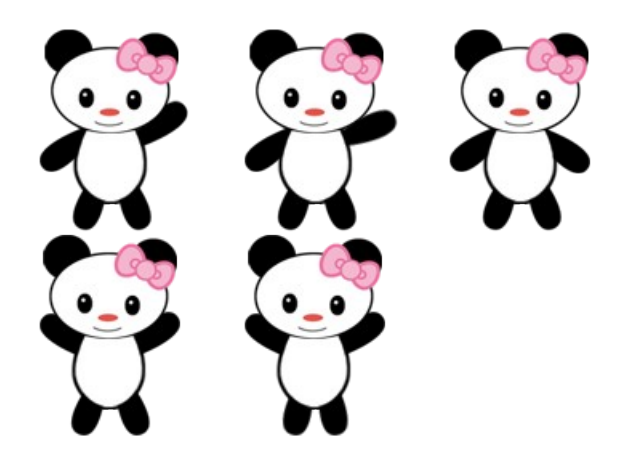

#### **Game time!**

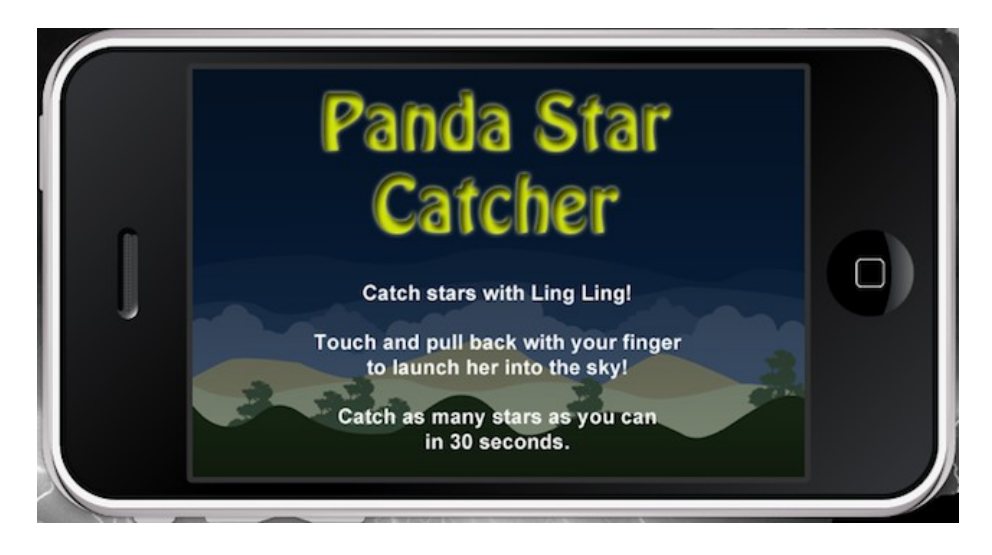

**Let's start the round**

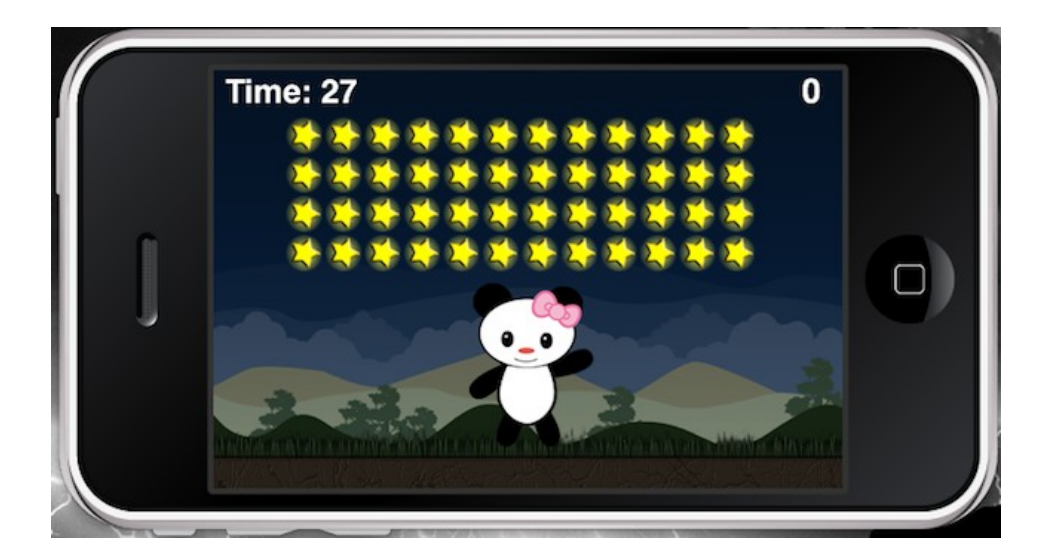

**When the game ends**

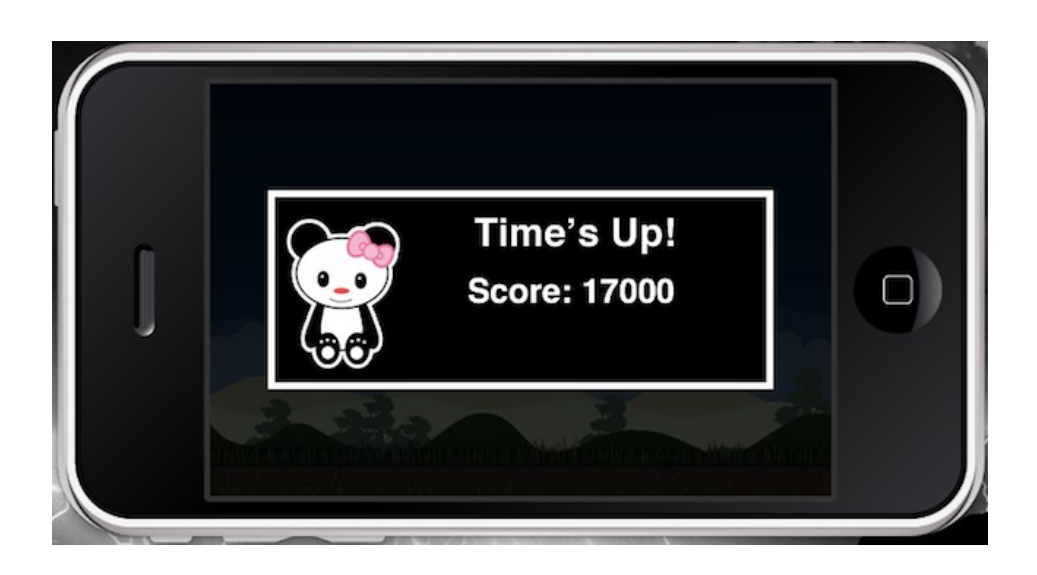

## **Starry skies**

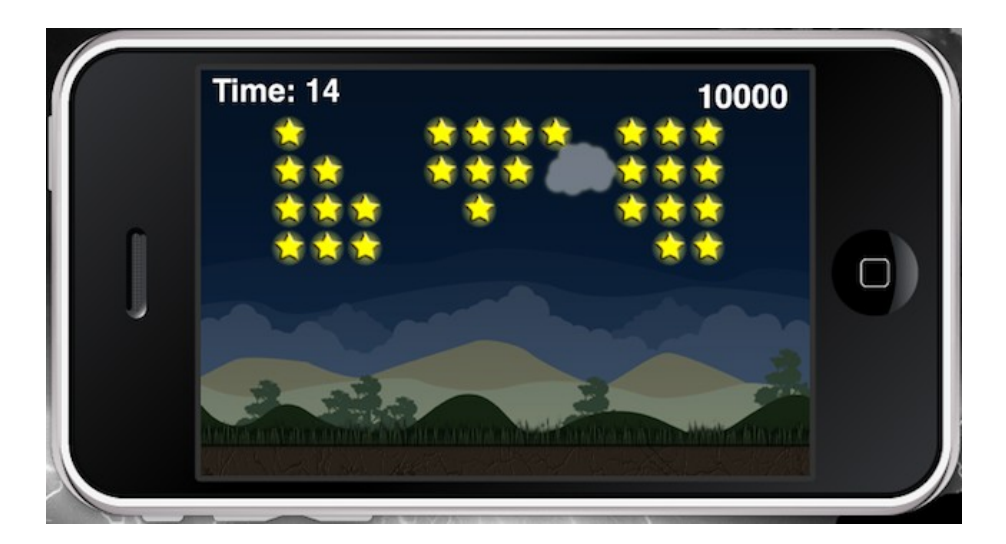

#### **Screen touches**

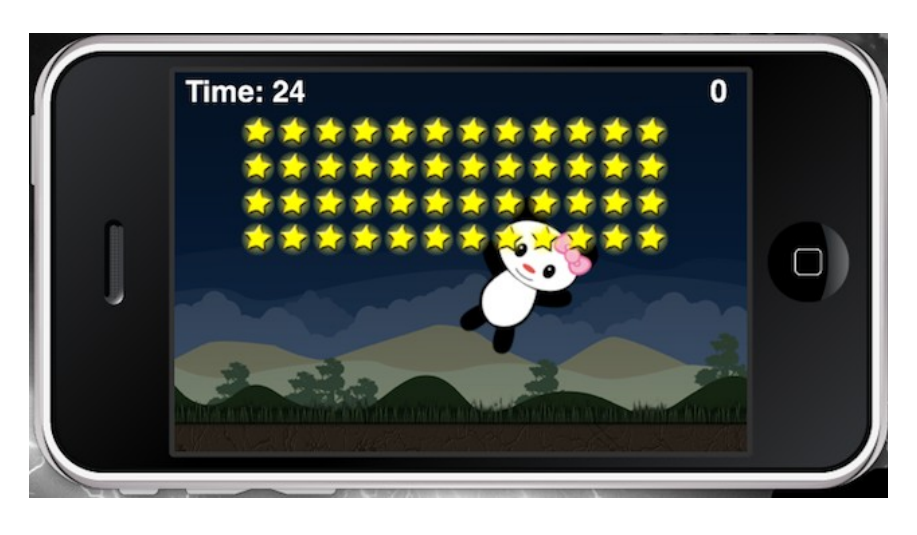

39

# **6 Playing Sounds and Music**

#### **Time to take control**

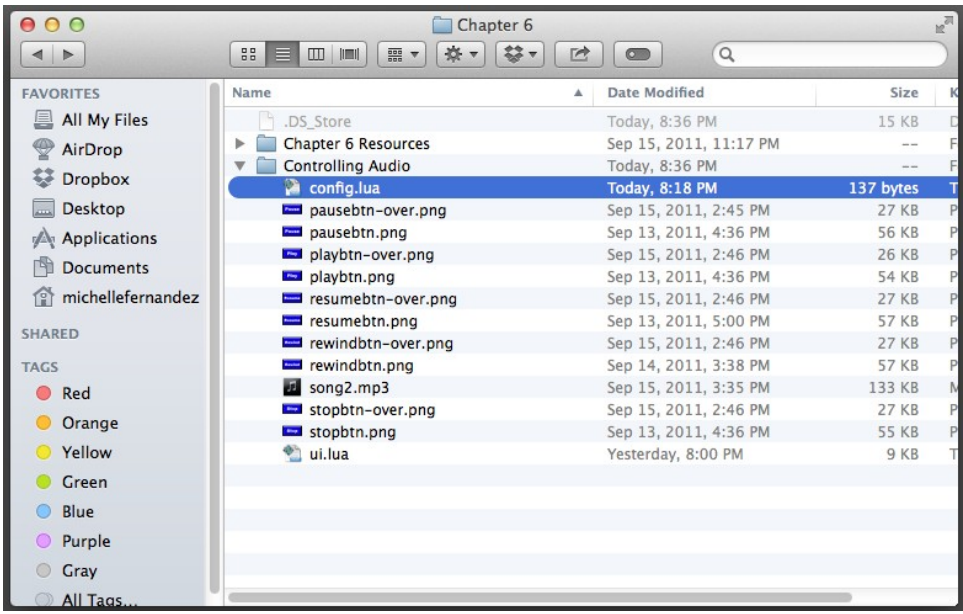

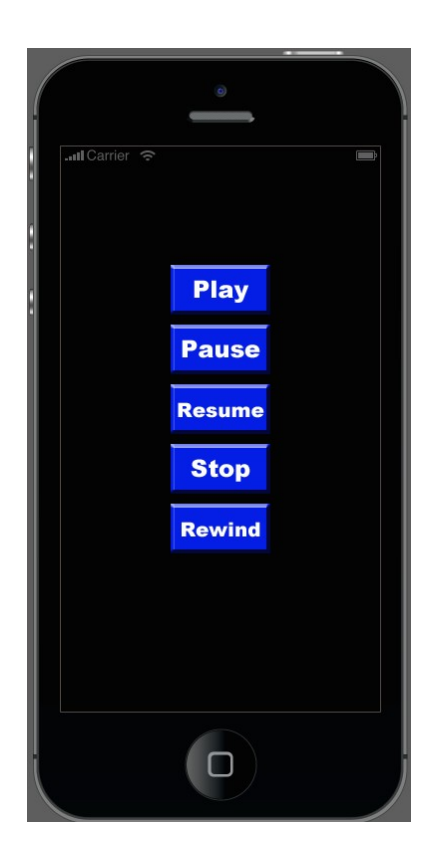

## **7 Physics – Falling Objects**

### **Creating our new game – Egg Drop**

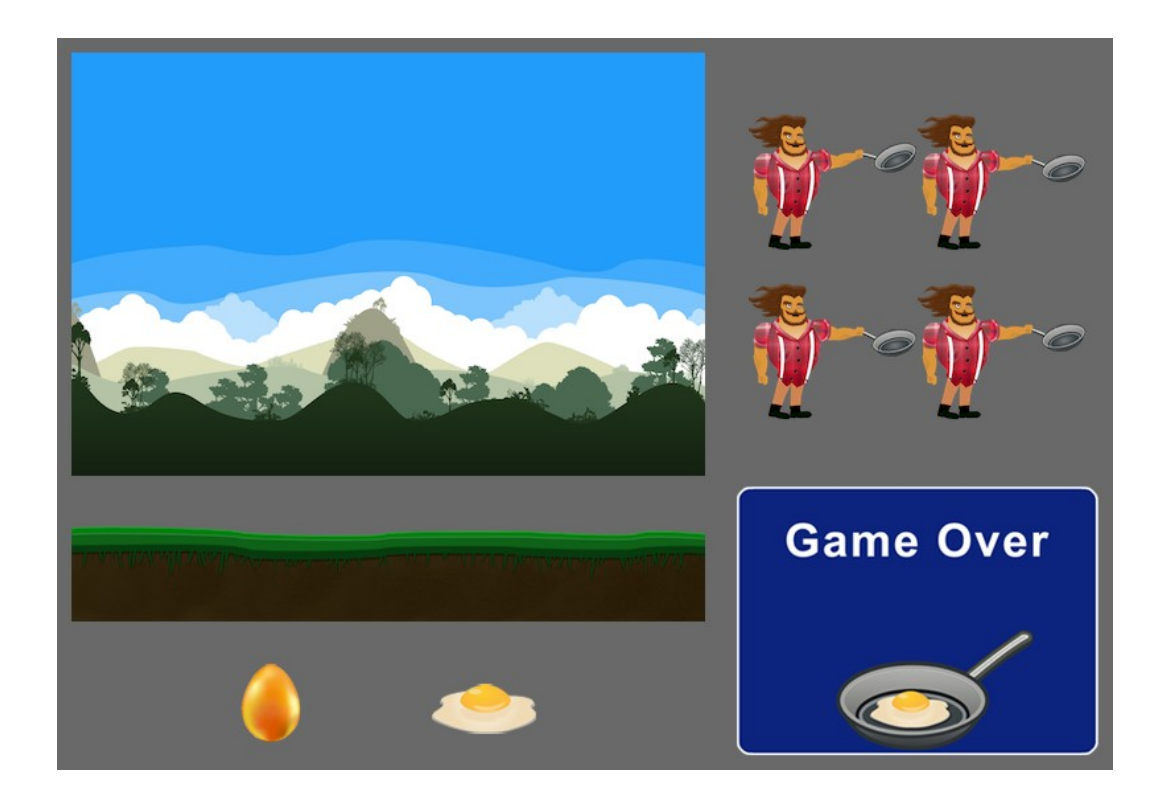

#### **Displaying the heads-up display**

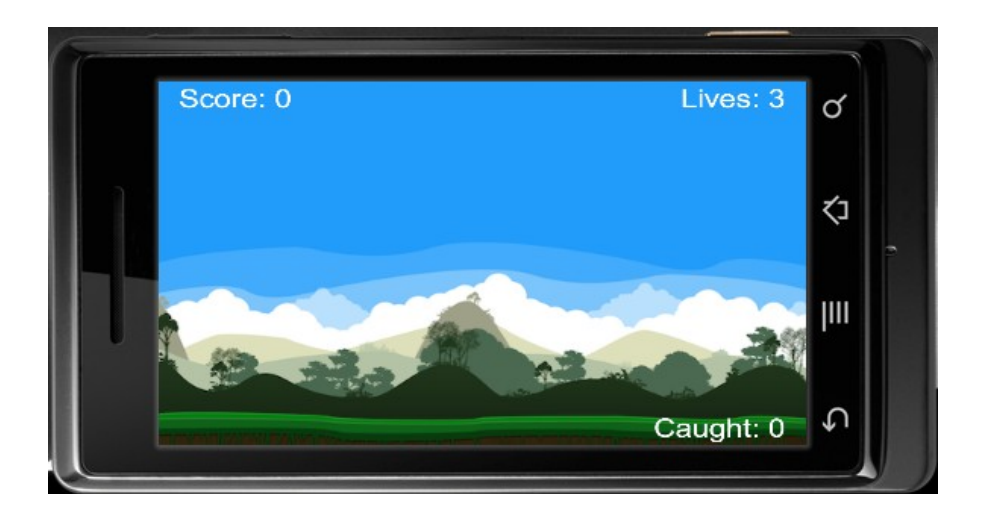

**Introducing the main character**

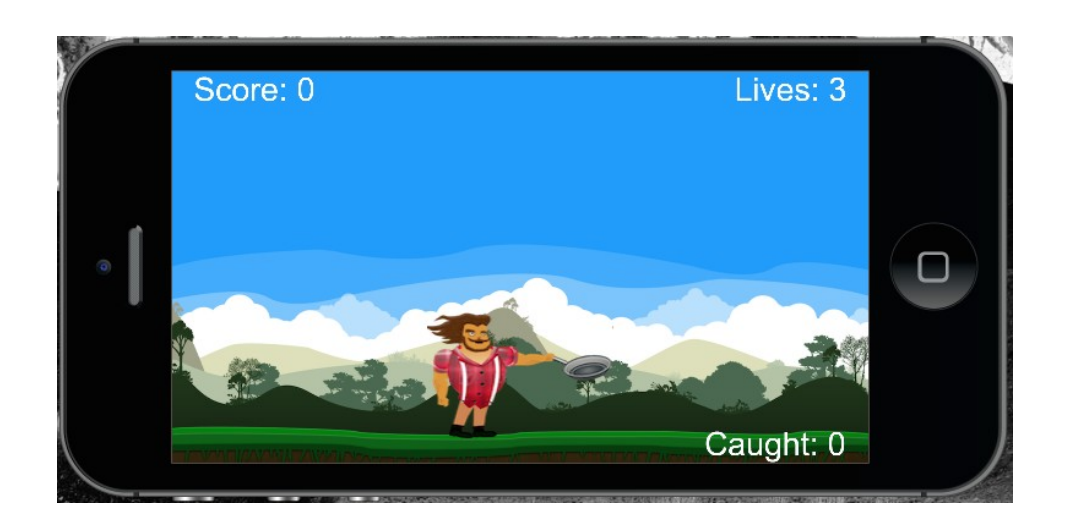

#### **Body properties**

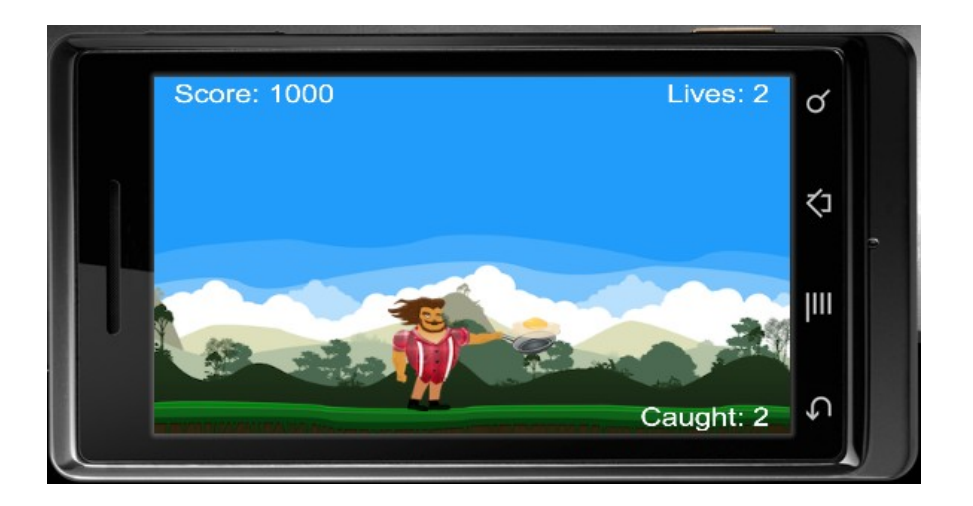

**Making the display objects fall**

45

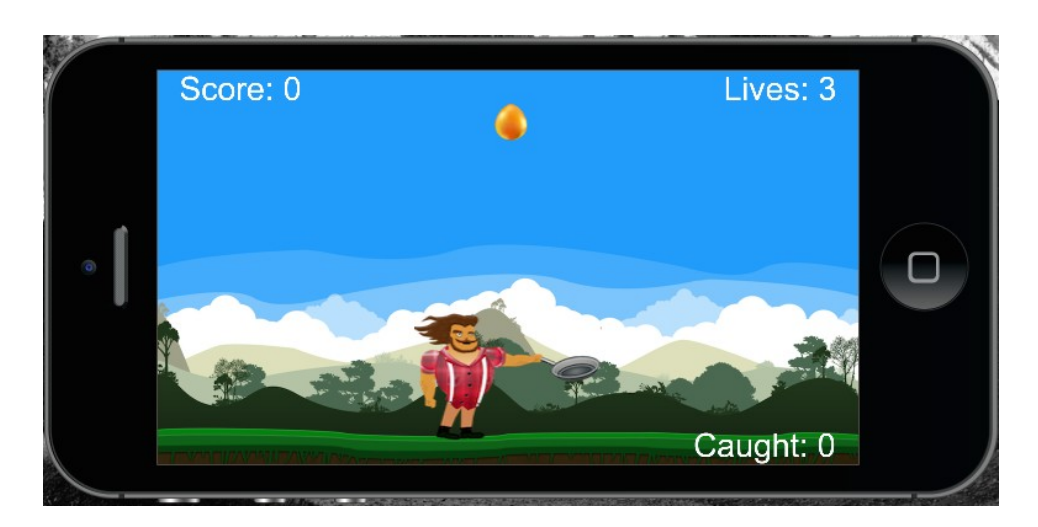

**Ending the game play**

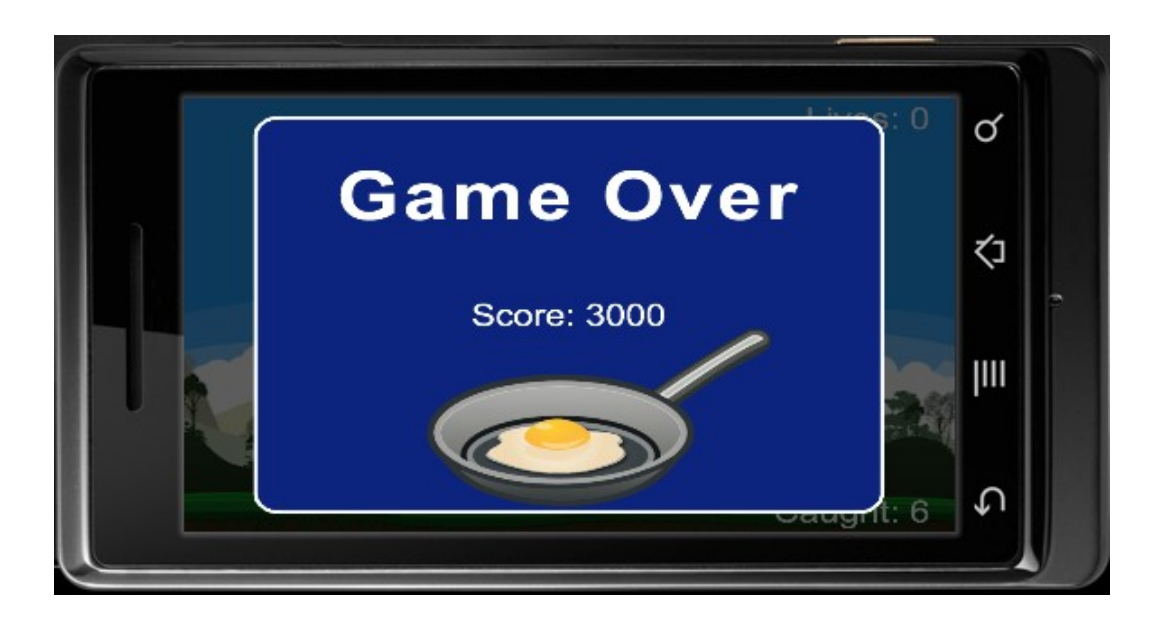

## **8 Operation Composer**

#### **Data saving**

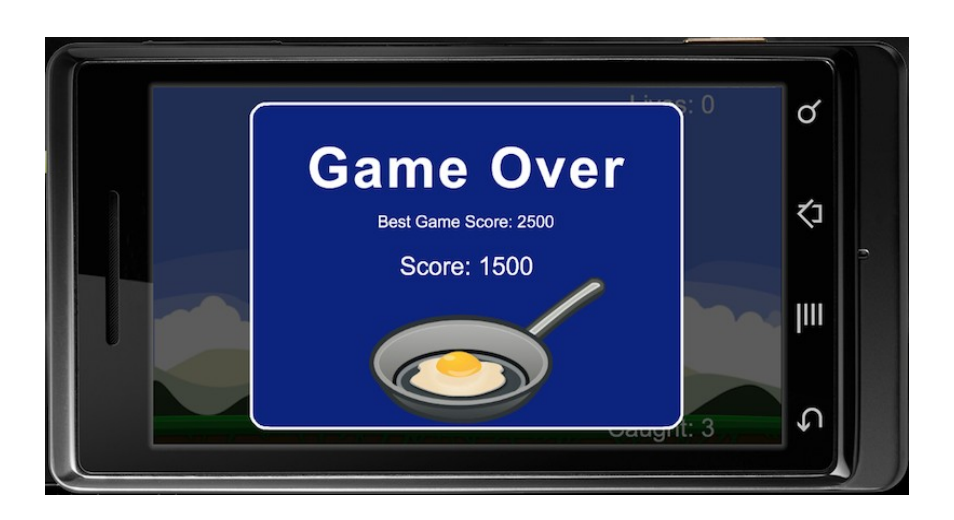

**Pausing the game**

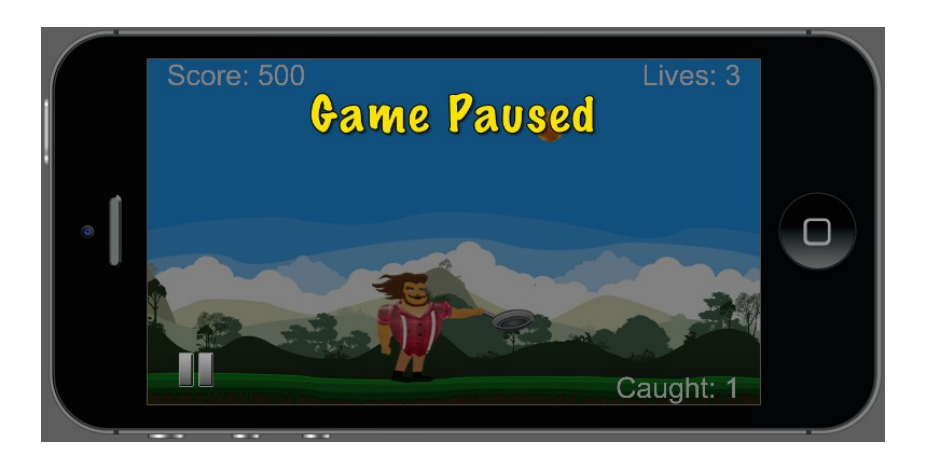

#### **New game transitions**

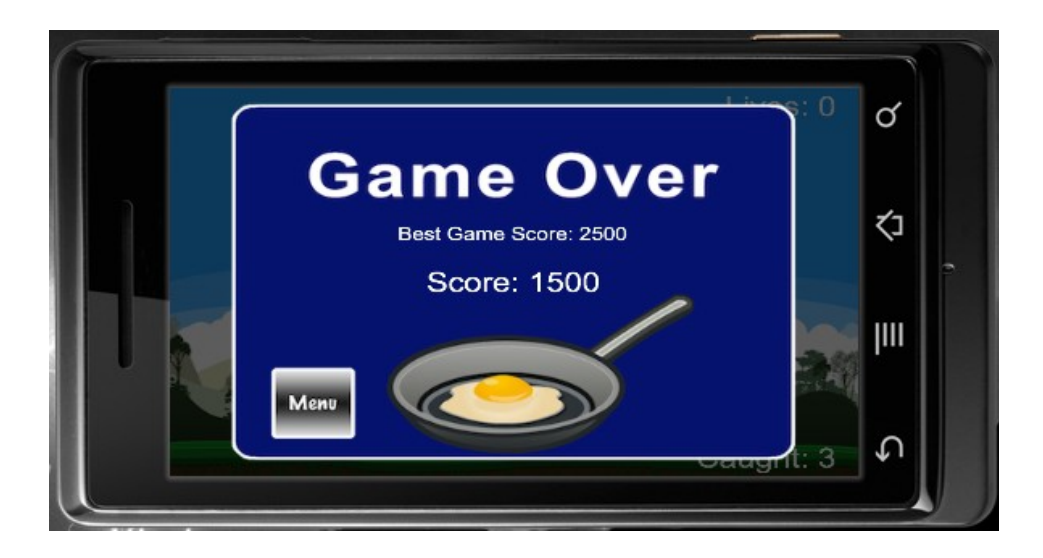

**Creating a loading screen**

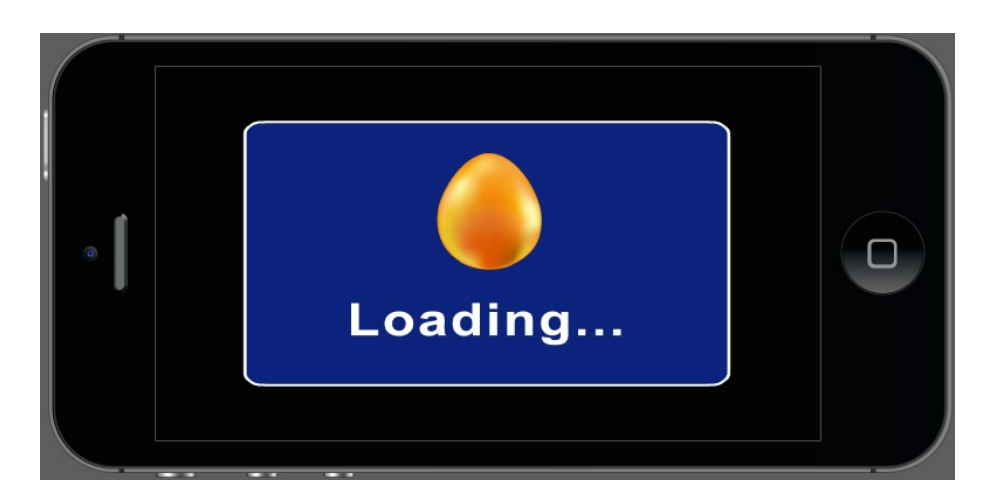

## **Creating a main menu**

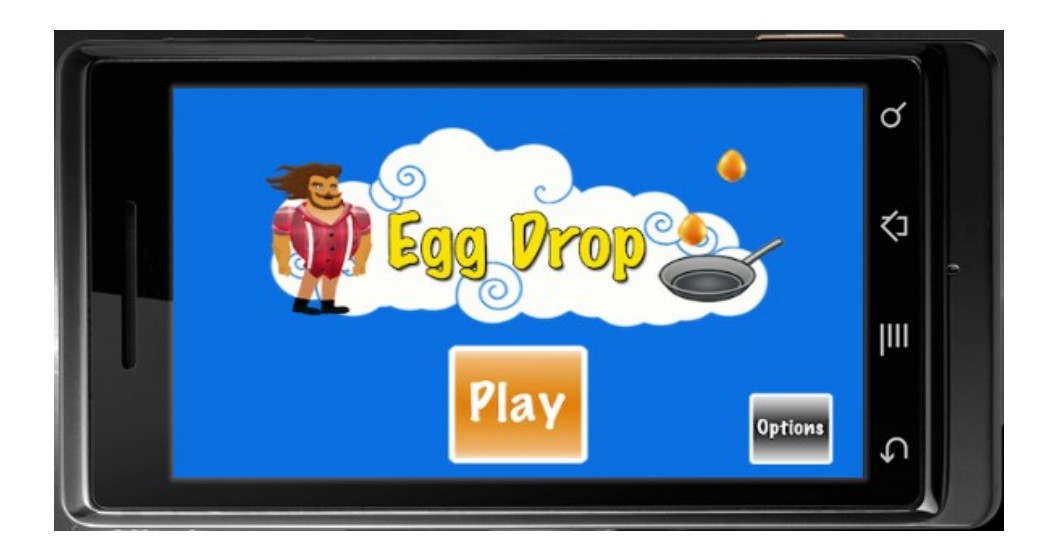

**Creating an options menu**

49

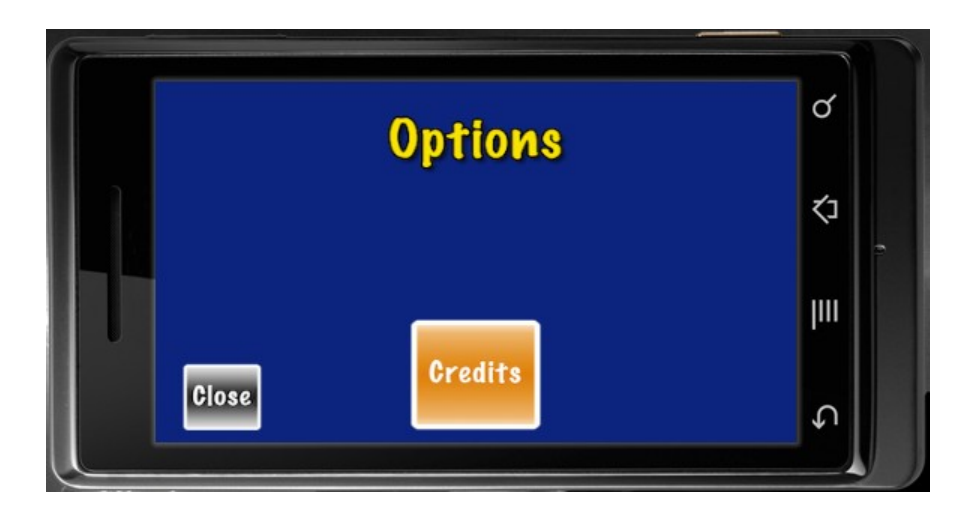

## **Creating a credits screen**

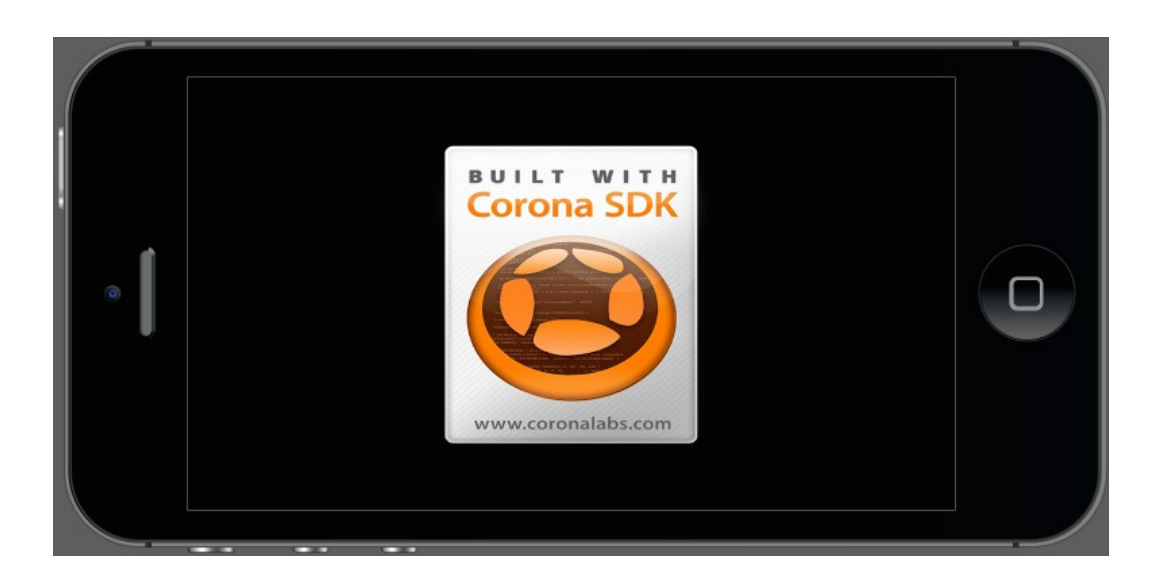

#### **9 Handling Multiple Devices and Networking Your Apps**

#### **Networking your apps**

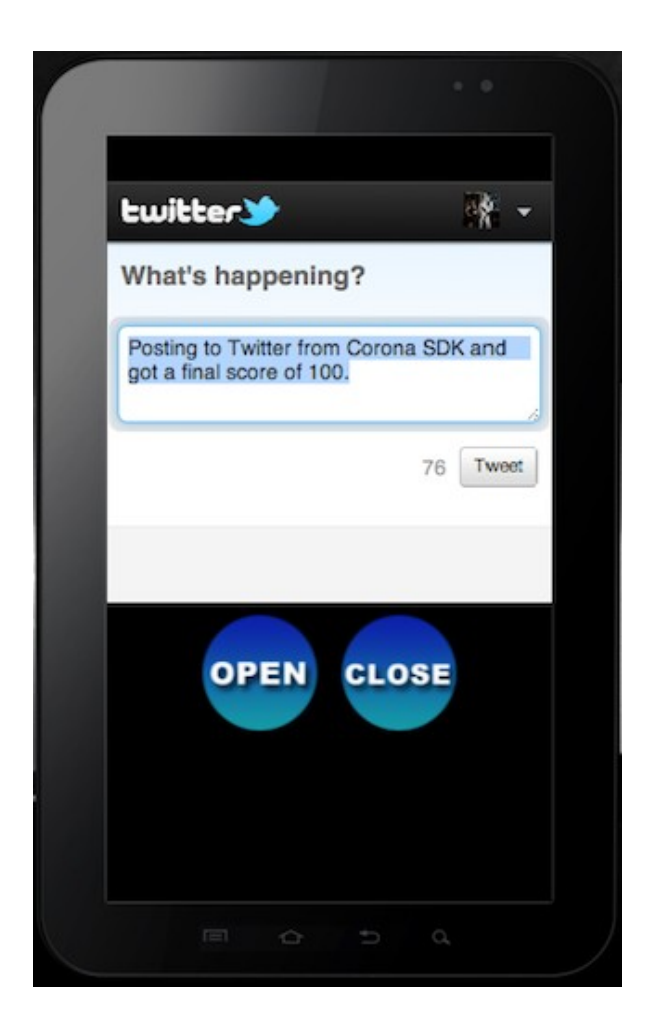

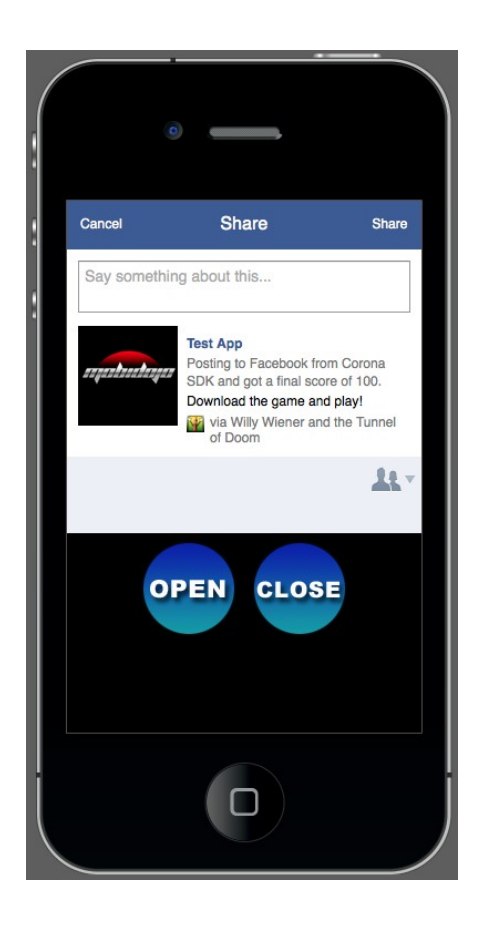

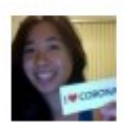

**Michelle Fernandez** Got a score of 100 on Your App Name Here!

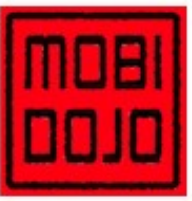

**Your App Name Here** Download and compete with me!

Like · Comment · 13 seconds ago via WWTD

### **10 Optimizing, Testing, and Shipping Your Games**

#### **Distributing iOS applications**

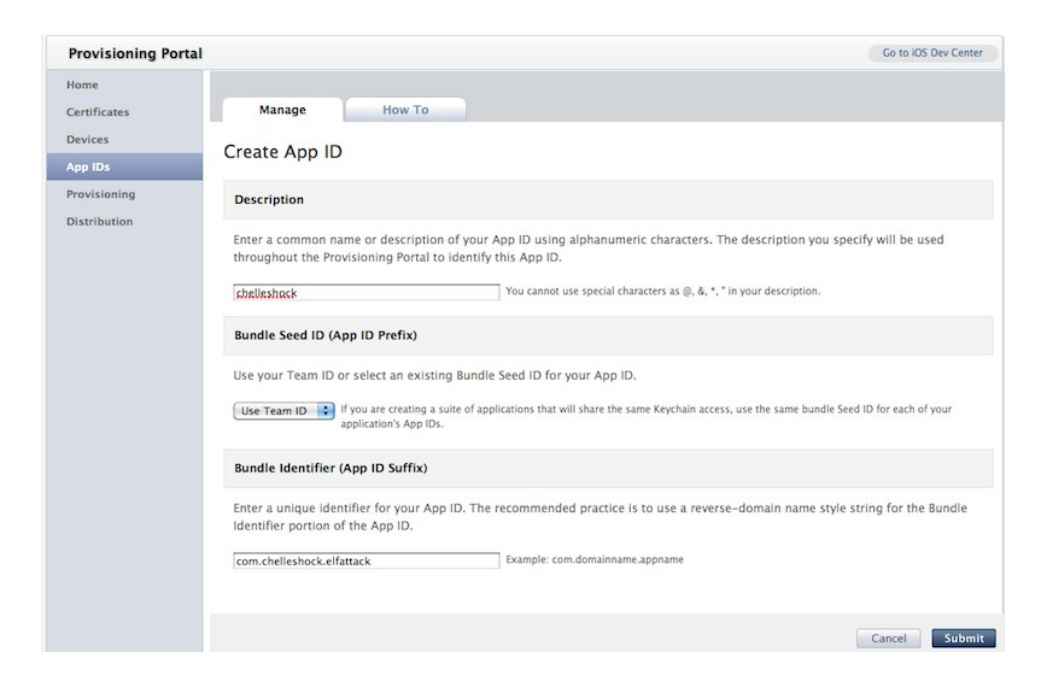

#### **iTunes Connect**

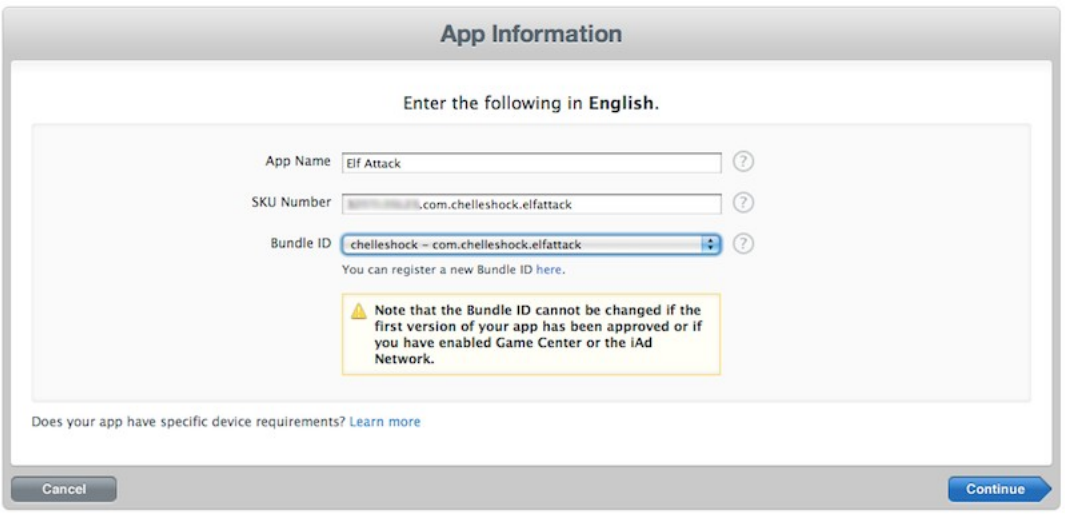

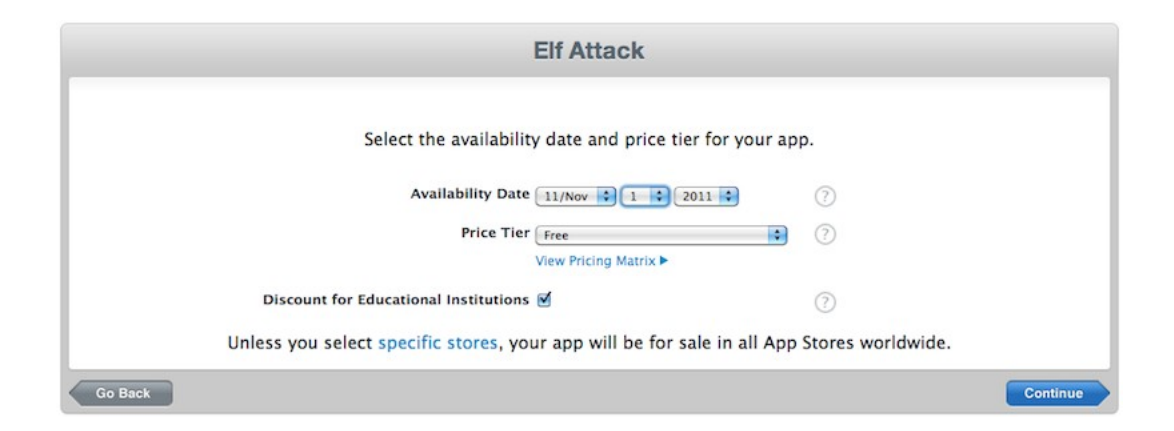

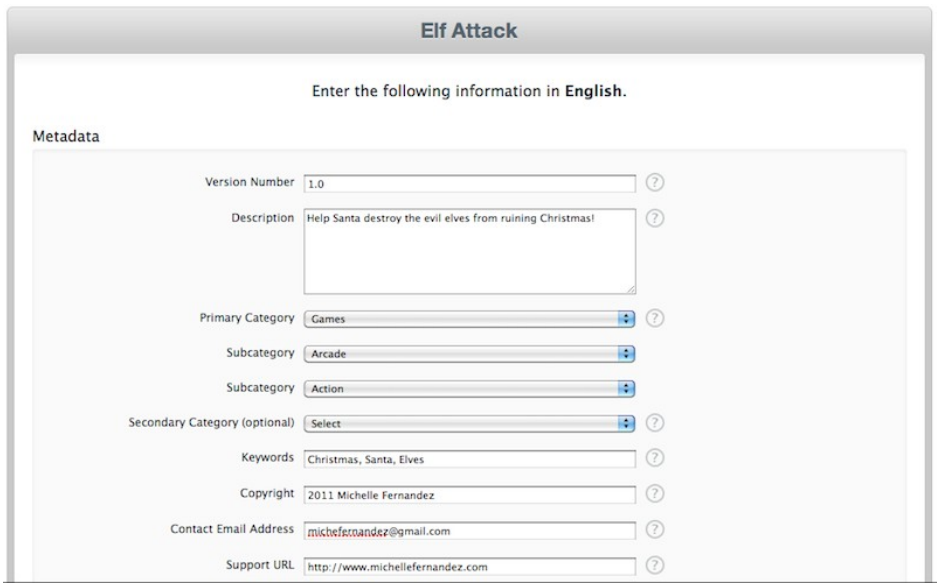

#### Rating

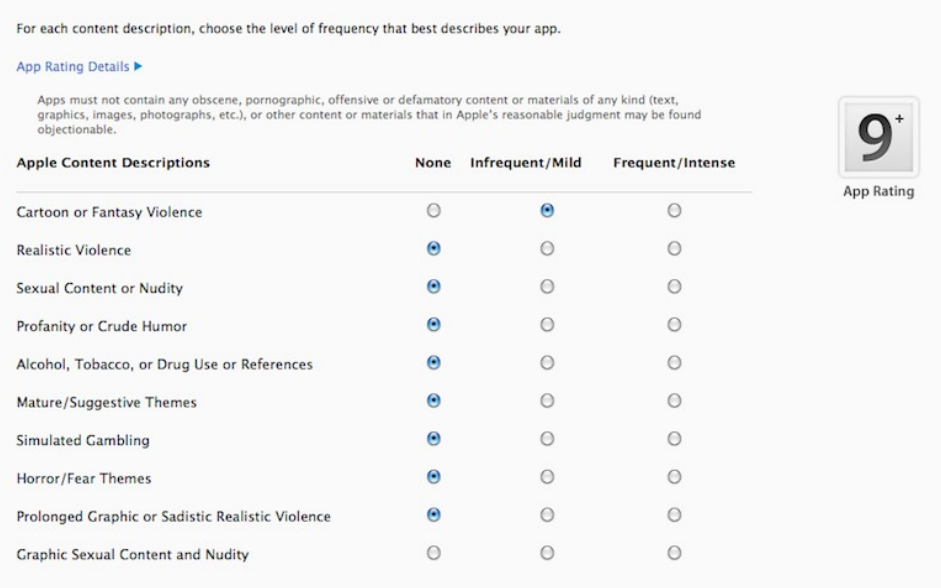

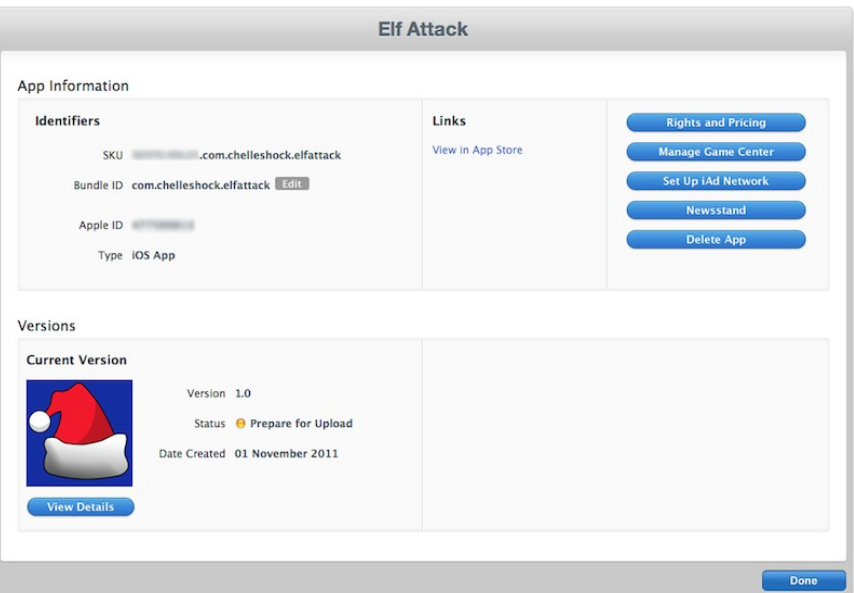

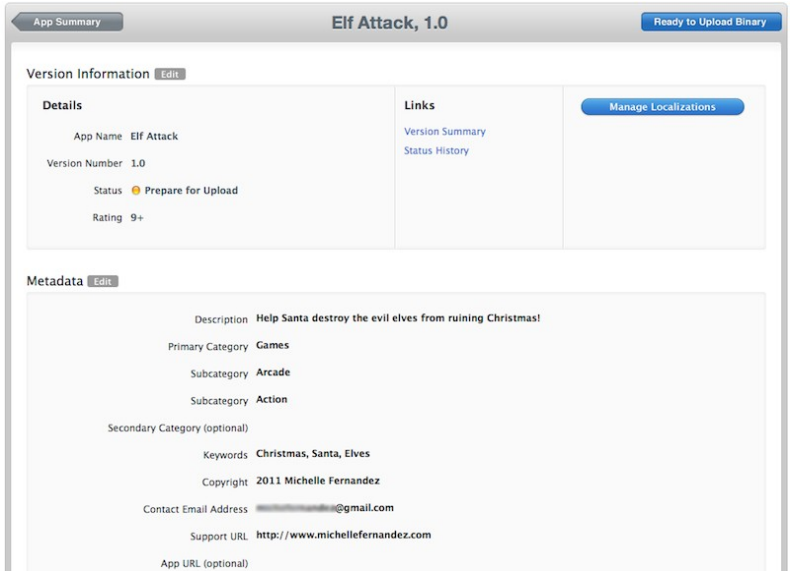

#### **Building an iOS application for distribution in Corona**

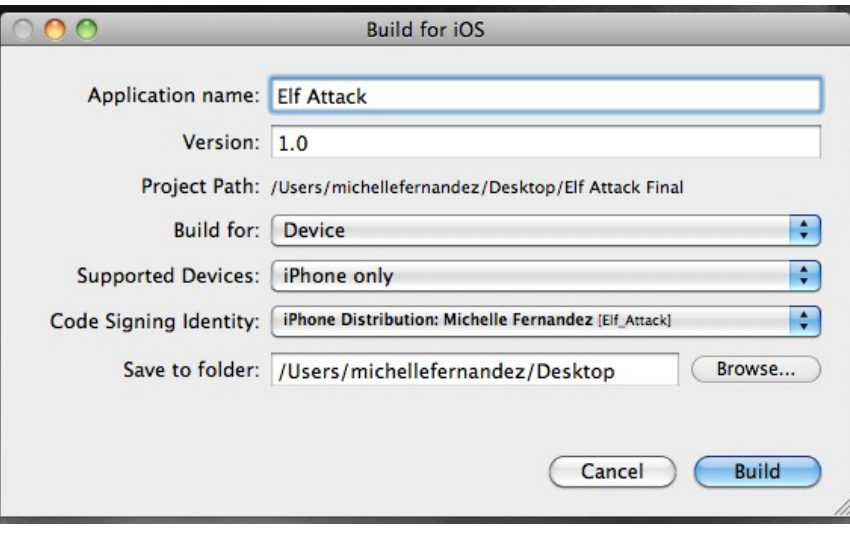

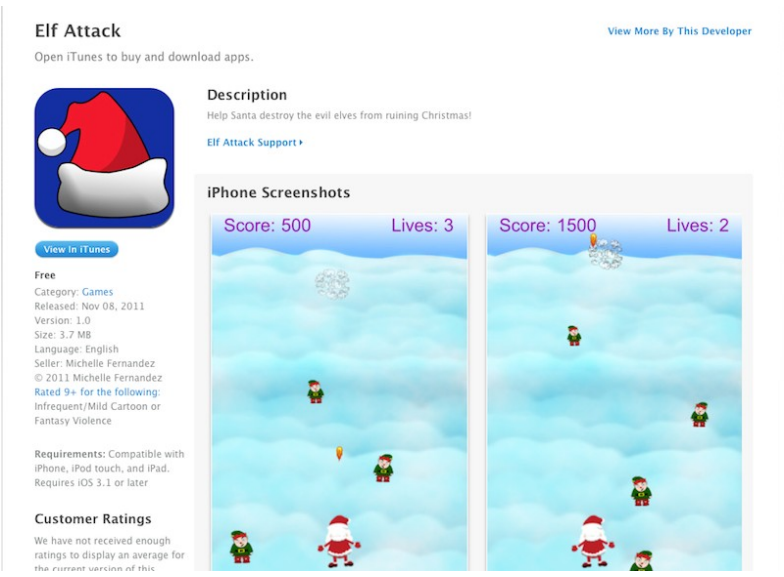

#### **The Google Play Store**

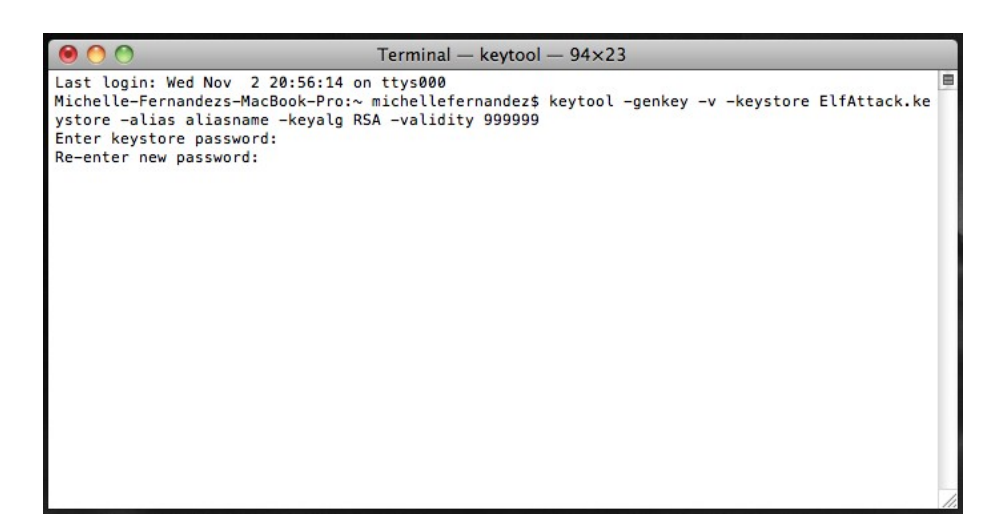

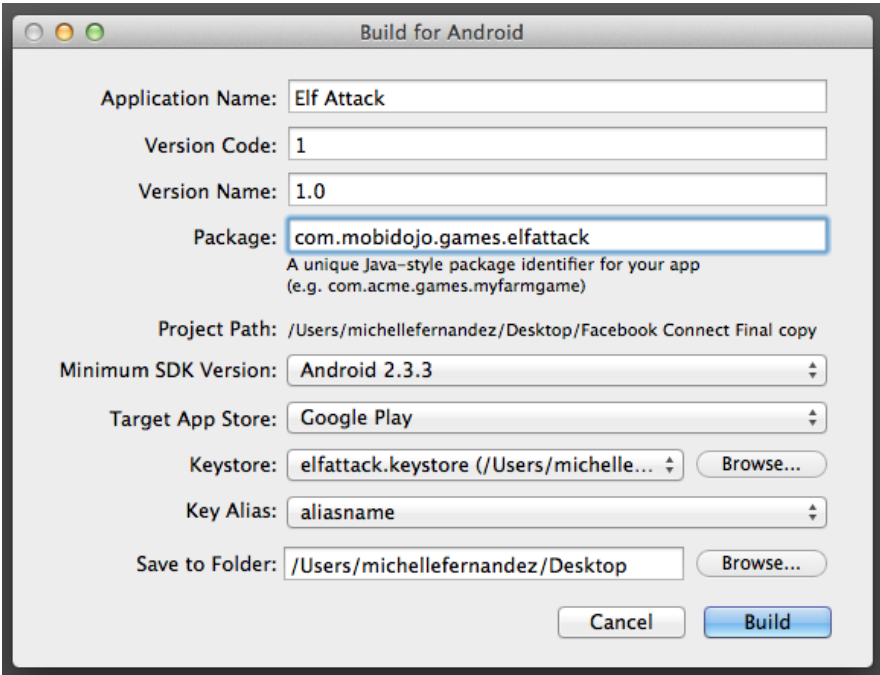

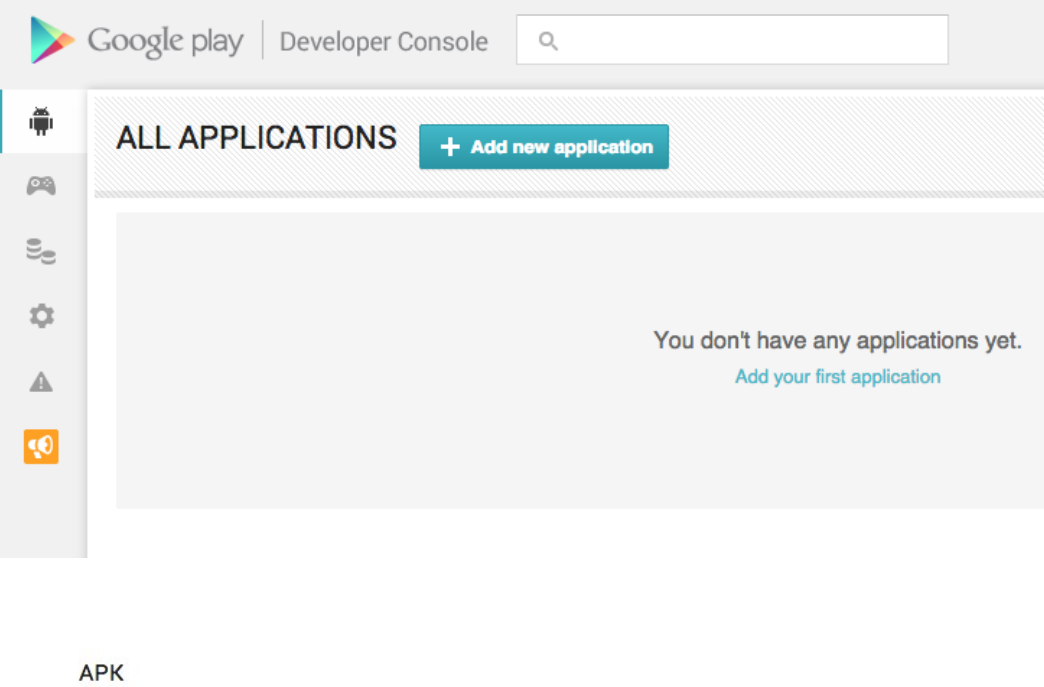

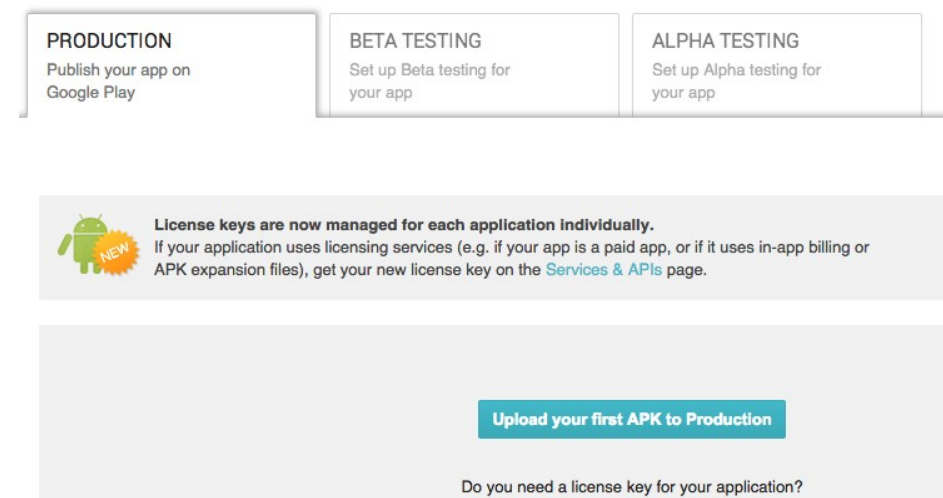

Get license key

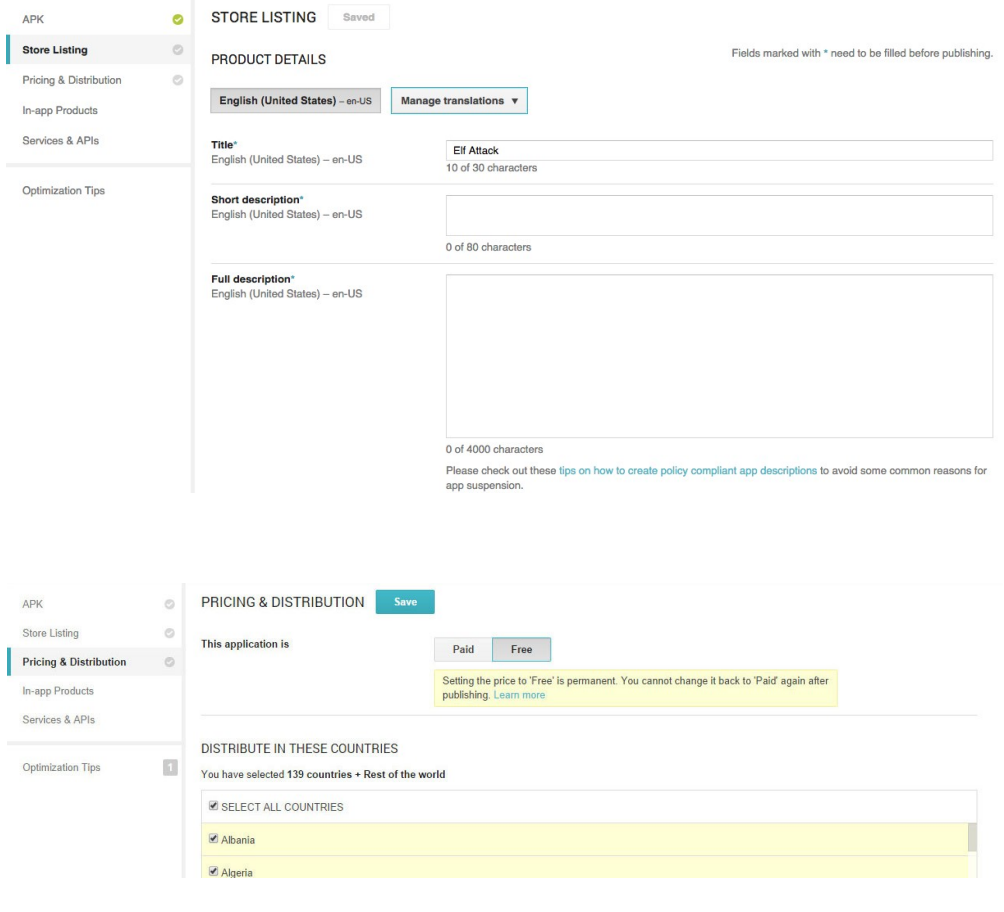

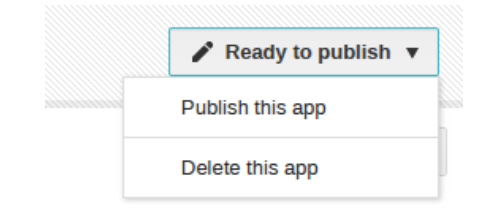

# **11 Implementing In-App Purchases**

#### **Create an In-App Purchase**

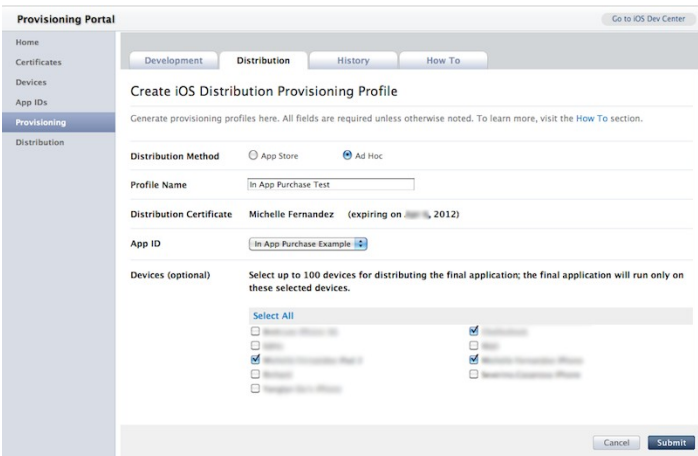

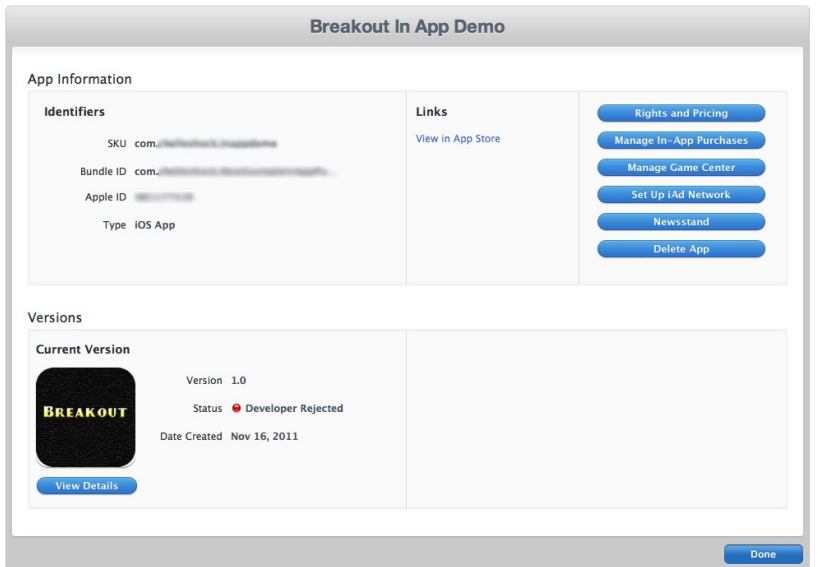

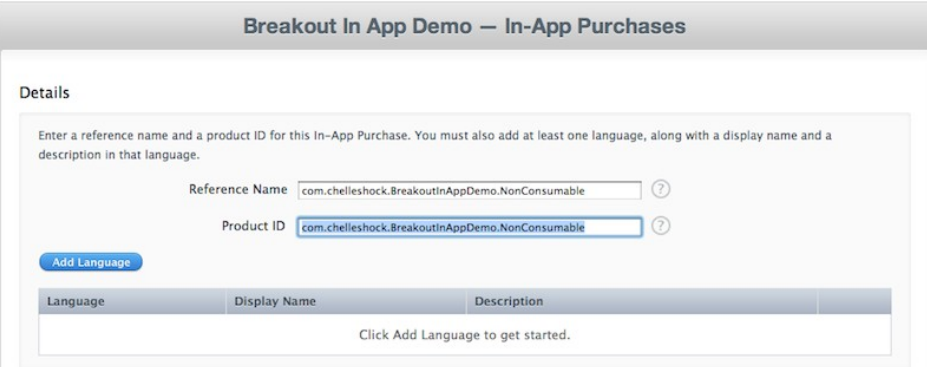

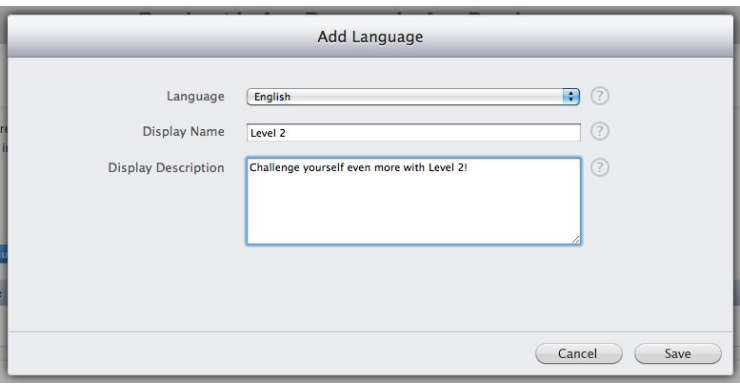

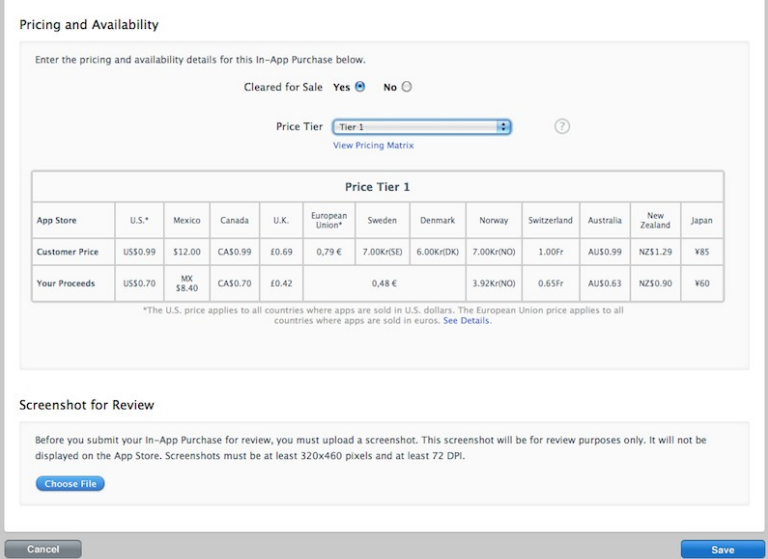

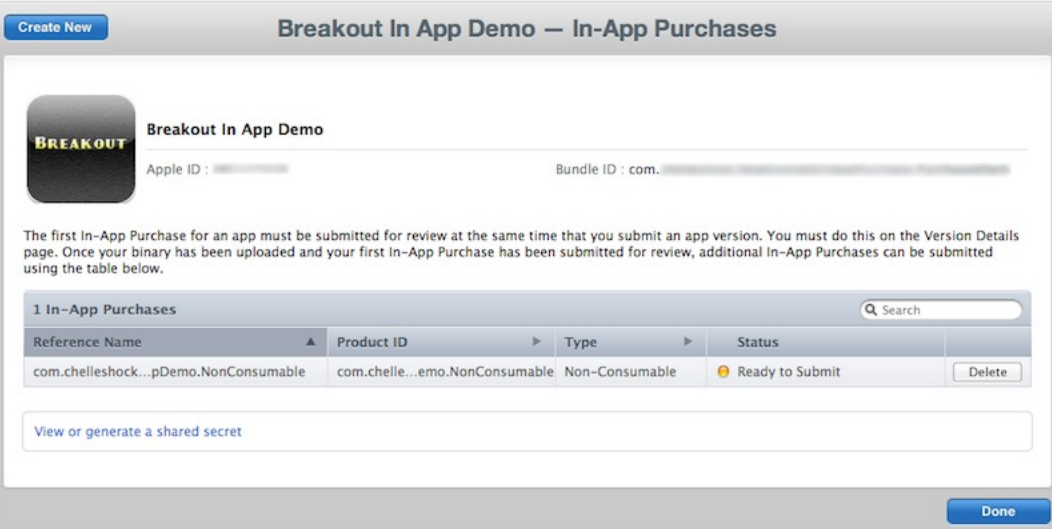

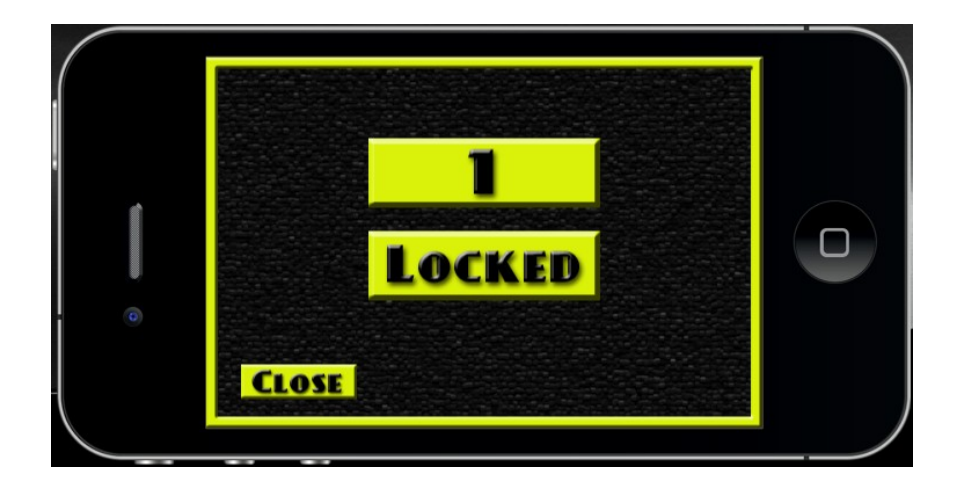

# **Testing In-App Purchases**

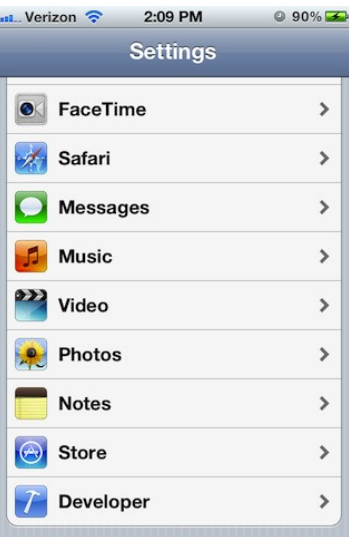

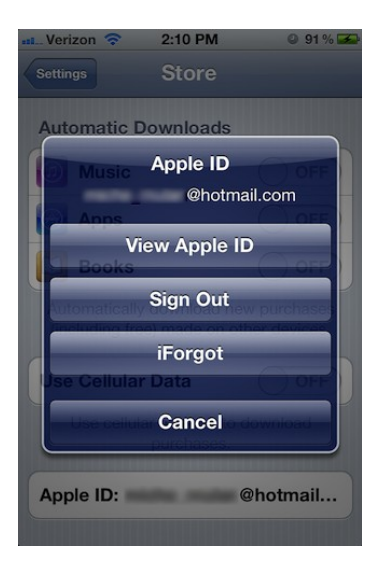

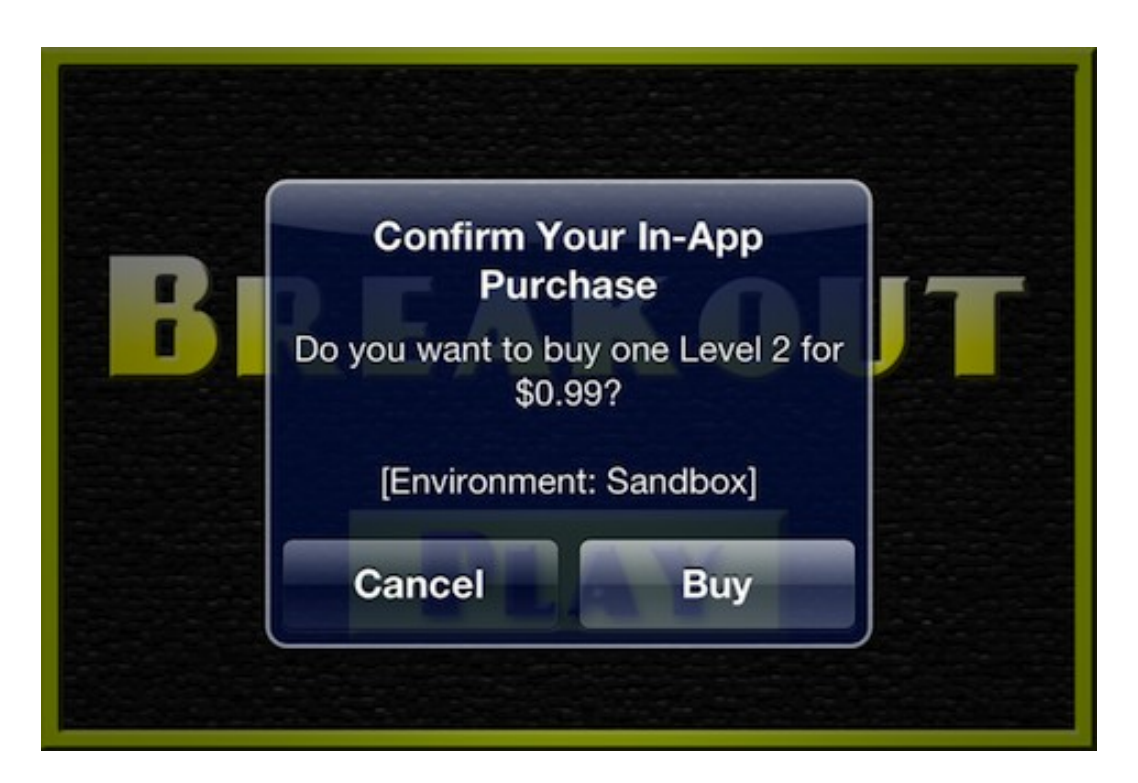

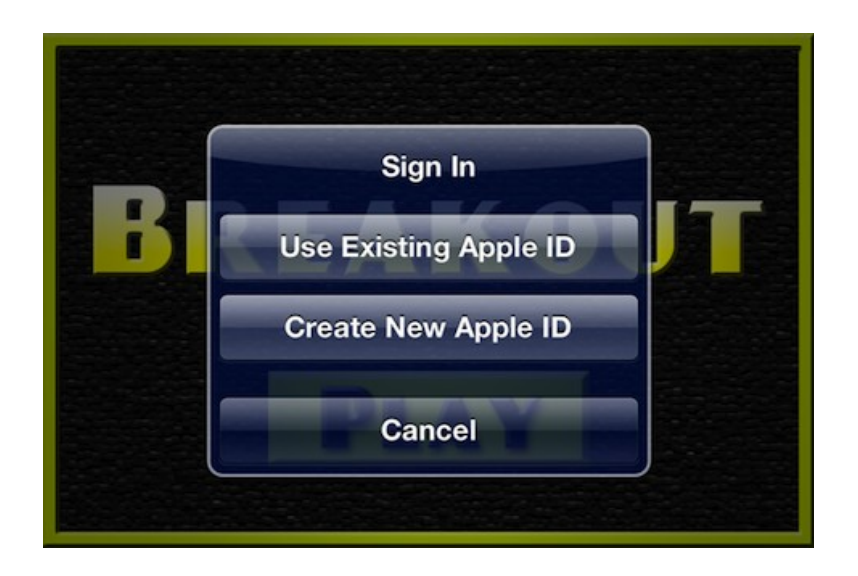

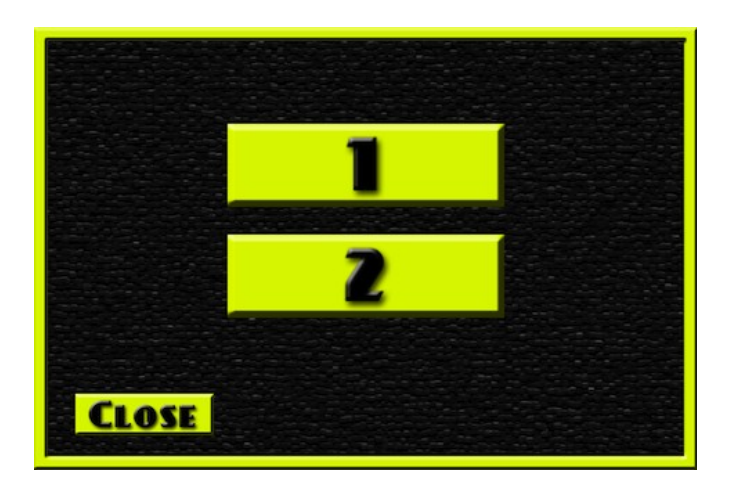

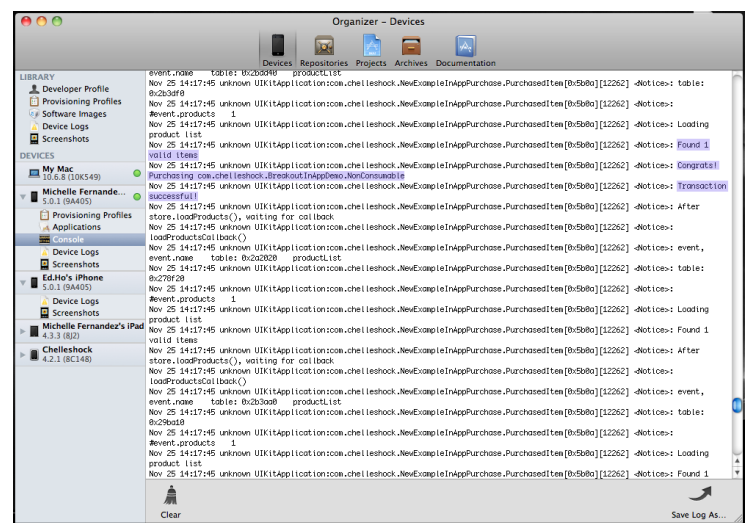

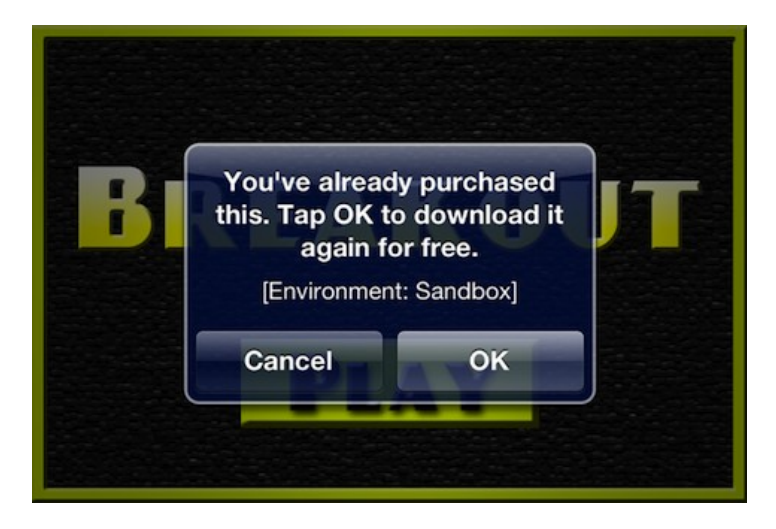